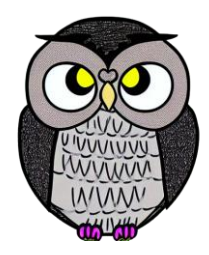

# **Bölüm 1: Algoritmalar JAVA ile Nesne Yönelimli Programlama**

## **Önce Algoritma, Sonra Uygulama**

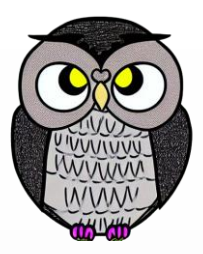

- **Adım 1 -** Sorunu net bir şekilde tanımlamak, başarının anahtarıdır.
- **Adım 2 -** Bir algoritma, sorunu çözmek için adım adım yönergeler sunar. Doğru algoritmayı seçmek, programın verimli çalışmasını sağlar.
- **Adım 3 -** Algoritma belirlendikten sonra, seçilen programlama dilinde kodlama gerçekleştirilir.
- Test senaryoları oluşturularak, program doğrulanır, hatalar belirlenir.

### **Sorunu Tanımlama**

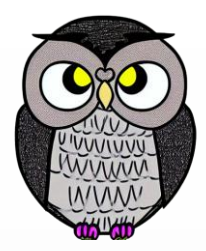

- Programın girdi ve çıktıları doğal bir dilde açıklanır.
- Programın doğru çalışıp çalışmadığını doğrulamak için test durumları oluşturulur.
- **Sorun Tanımı**: Bir kullanıcının girdiği iki sayının toplamını hesaplamak.
	- Test Senaryosu 1: Girdi : 3, 5 Beklenen Çıktı : 8
	- Test Senaryosu 2: Girdi : -2, 7 Beklenen Çıktı : 5
- **Sorun Tanımı**: Bir metin belgesinin içindeki kelime sayısını bulmak.
	- Test Senaryosu 1: Girdi : "Merhaba, dünya!" Beklenen Çıktı : 2
	- Test Senaryosu 2: Girdi : "Bu bir denemedir." Beklenen Çıktı : 3

### **Algoritma Belirleme**

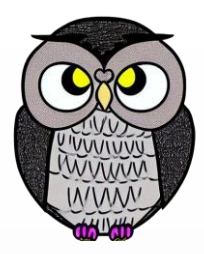

Sorunu mantıklı bir şekilde çözmek için gerekli adımlar belirlenir.

### **Sorun**: İki sayının toplamını hesaplama.

- **Algoritma**:
	- İlk sayıyı al.
	- İkinci sayıyı al.
	- İki sayıyı topla.
	- Toplamı ekrana yazdır.

### **Algoritma Belirleme**

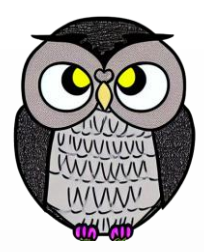

- Algoritma oluşturulduktan sonraki adım test etmektir.
- Küçük ama anlamlı test senaryoları oluşturulur.
- Algoritmayı adım adım çalıştırılır ve her adımın sonucu yazılır.

### **Koda Dönüştürme**

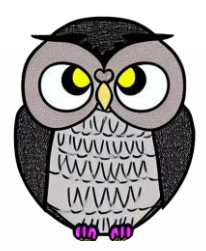

- Algoritmayı oluşturduktan sonraki adım kodlamadır.
- Programlama dili, algoritmayı bilgisayarın anlayacağı şekilde ifade etmeyi sağlar.
- Bir programı yönetilebilir ve anlaşılır hale getirmenin bir yolu, kodu mantıksal parçalara ayırmaktır.

 $\mathcal{L}_{\mathcal{A}}$ 

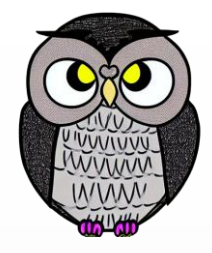

## **Örnek Kod Parçacıkları**

**import java.util.Scanner;**

```
public class SumCalculator {
   public static void main(String[] args) {
       // Create a Scanner object to read user input
        Scanner scanner = new Scanner(System.in);
       // Prompt the user to enter the number
        System.out.print("Enter the first number: ");
        double num1 = scanner.nextDouble();
        System.out.print("Enter the second number: ");
        double num2 = scanner.nextDouble();
        // Calculate the sum of the two numbers
        double sum = num1 + num2;
        // Display the result
        System.out.println("The sum of " + num1 + " and " + num2 + " is: " + sum);
        // Close the Scanner
        scanner.close();
```
}

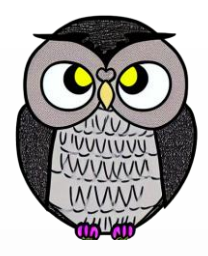

## **Örnek Kod Parçacıkları**

**import java.util.Scanner;**

```
public class ToplamaHesaplama {
    public static void main(String[] args) {
        // Kullanıcı girdisini okumak için bir Scanner nesnesi oluşturun
        Scanner tarayici = new Scanner(System.in);
       // Kullanıcıdan sayıyı girmesini isteyin
        System.out.print("Birinci sayıyı giriniz: ");
        double sayi1 = tarayici.nextDouble();
        System.out.print("İkinci sayıyı giriniz: ");
        double sayi2 = tarayici.nextDouble();
        // İki sayının toplamını hesaplayın
        double toplam = sayi1 + sayi2;
        // Sonucu görüntüleyin
        System.out.println(sayi1 + " ile " + sayi2 + " toplamı: " + toplam);
        // Tarayıcıyı kapatın
       tarayici.close();
    }
```
### **Fonksiyonlar**

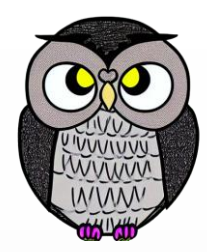

- Programları daha anlaşılır, sürdürülebilir ve verimli hale getirir.
- Bir grup ifadeyi (statements) adlandırma fırsatı sunar.
- Tekrarlı kodları ortadan kaldırarak programı küçük ve düzenli hale getirir.
- Uzun bir programı fonksiyonlara bölmek, her parçanın ayrı ayrı test edilebilmesine ve sonra çalışabilir bir bütün haline getirmeye olanak tanır.
- İyi tasarlanmış fonksiyonlar, başka projelerde yeniden kullanılabilir.

### **Su Düşüşü Geliştirme Stratejisi (Waterfall)**

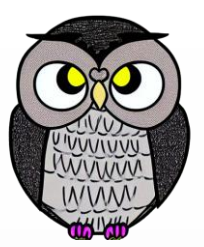

- Projeyi aşamalı bir şekilde yönetmek ve denetlemek için güçlü bir araçtır.
- Beş aşamadan oluşur:
	- **İhtiyaç Analizi**: Proje gereksinimleri ve hedefleri belirlenir. Müşteri veya kullanıcı ihtiyaçları anlaşılır.
	- **Tasarım**: Yazılımın nasıl çalışacağı ve nasıl görüneceği planlanır.
	- **Geliştirme**: Kodlama aşamasıdır. Yazılım oluşturulur ve test edilir.
	- **Test ve Kalite Kontrol**: Yazılım, hataları düzeltmek ve istenen işlevselliği sağlamak için test edilir.
	- **Dağıtım ve Bakım**: Yazılım kullanıma sunulur ve kullanıcıların geri bildirimlerine yanıt vermek için bakım yapılır.

### **Su Düşüşü Geliştirme Stratejisi**

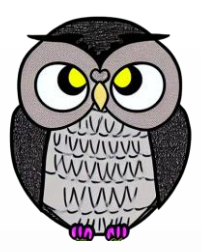

### **Avantajlar**

- Proje belirli aşamalara ayrıldığı için daha iyi kontrol edilebilir.
- Her aşama tamamlandığında, sonraki aşamaya geçilmeden önce gereksinimler ve tasarım doğrulanabilir.
- İyi belirlenmiş gereksinimler, tasarım ve kodlama aşamaları hataların daha erken tanımlanmasını sağlar.

### **Dezavantajlar**

- Bir aşama tamamlandığında, değişiklikler maliyetli ve karmaşık olabilir.
- Proje gereksinimleri başlangıçta eksik veya yanlış anlaşılabilir.

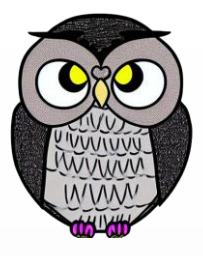

### **Döngülü Geliştirme Stratejisi (Iterative)**

- Proje küçük parçalara bölünür.
- Her aşama sonunda, geri bildirim alınır ve bir sonraki aşamaya geçilir.
- Proje daha esnek ve değişikliklere kolay yanıt verebilir olur.
- Üç prensibe dayanır:
	- **Küçük İterasyonlar**: Projeyi küçük ve yönetilebilir parçalara bölme.
	- **Geri Bildirim Odaklı**: Her iterasyon sonrası geri bildirim alma.
	- **Esneklik**: Değişikliklere hızlı ve etkili bir şekilde uyum sağlama.

### **Döngülü Geliştirme Süreci**

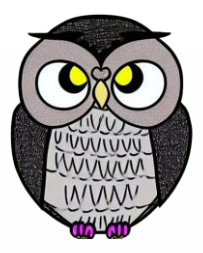

- **İlk İterasyon**: Temel gereksinimler belirlenir ve ilk prototip oluşturulur.
- **İterasyonlar**: Küçük geliştirme döngüleri ile yazılımın işlevselliği artırılır.
- **Geri Bildirim**: Her iterasyon sonrası, kullanıcılardan geri bildirim alınır.
- **Yeniden Değerlendirme ve İterasyon**: Geri bildirimlere dayalı olarak, projenin hedefleri ve gereksinimleri yeniden değerlendirilir ve planlanır.

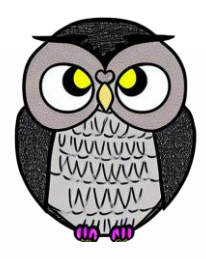

### **Döngülü Geliştirme Stratejisi**

### **Avantajlar**

- Değişen gereksinimlere kolayca uyum sağlayabilir.
- Kullanıcılar ve paydaşlar sürekli olarak projeye dahil edilebilir.
- Hatalar ve sorunlar daha erken tespit edilir ve düzeltilir.
- İyileştirmeler ve yeni özellikler daha hızlı eklenir.

### **Dezavantajlar**

- İterasyonlar arasındaki geçişler zaman ve kaynak gerektirebilir.
- İterasyonlar çok sayıda olabilir ve yönetim karmaşıklığı yaratabilir.
- Proje süreci daha esnek olduğu için bazen belirsizlik yaratabilir.

## **Örnek Algoritmalar**

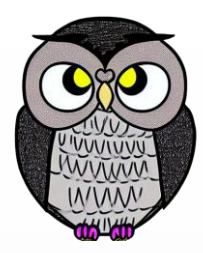

- **İki Tamsayıyı Küçükten Büyüğe Doğru Yazdırma**
- Üç Tamsayıyı Küçükten Büyüğe Doğru Yazdırma
- Faktöriyel Bulma
- Fibonacci Serisi Bulma
- Palindrom Kontrolü
- Asal Sayı Kontrolü
- Üs Alma

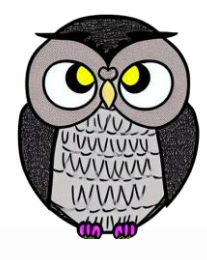

### Başla

Yaz "Birinci tamsayıyı girin: " Oku birinciTamsayı

Yaz "İkinci tamsayıyı girin: " Oku ikinciTamsayı

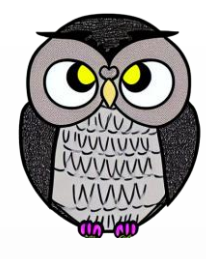

#### Başla

Yaz "Birinci tamsayıyı girin: " **Oku birinciTamsayı**

Yaz "İkinci tamsayıyı girin: " Oku ikinciTamsayı

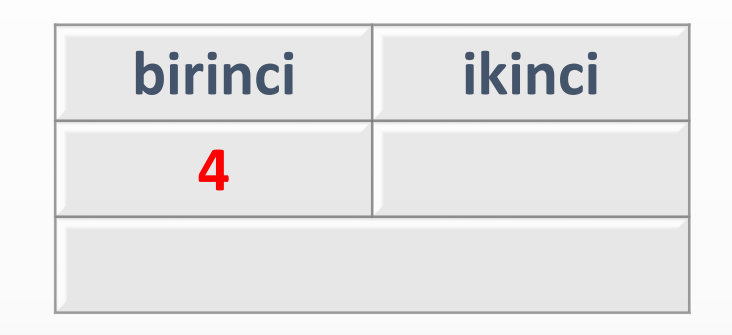

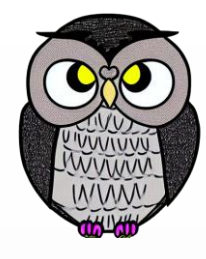

#### Başla

Yaz "Birinci tamsayıyı girin: " Oku birinciTamsayı

Yaz "İkinci tamsayıyı girin: " **Oku ikinciTamsayı**

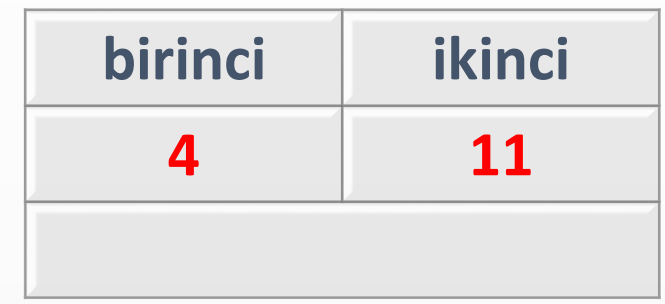

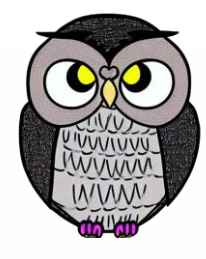

#### Başla

Yaz "Birinci tamsayıyı girin: " Oku birinciTamsayı

Yaz "İkinci tamsayıyı girin: " Oku ikinciTamsayı

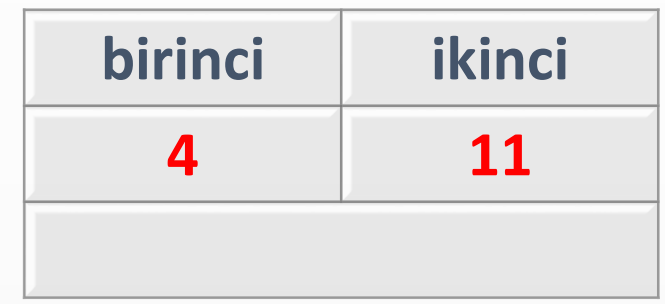

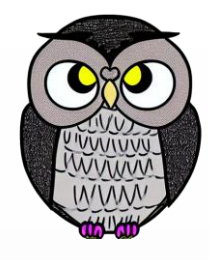

#### Başla

Yaz "Birinci tamsayıyı girin: " Oku birinciTamsayı

Yaz "İkinci tamsayıyı girin: " Oku ikinciTamsayı

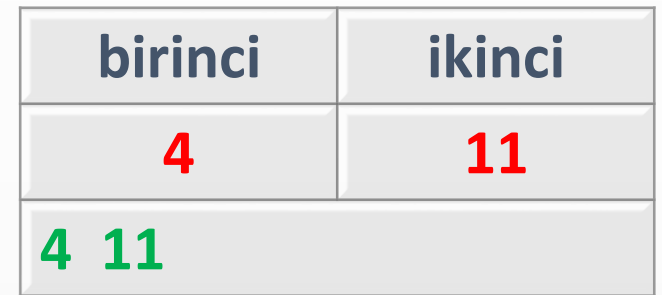

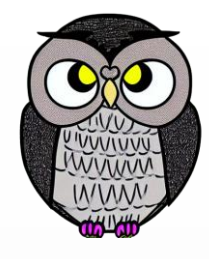

#### Başla

Yaz "Birinci tamsayıyı girin: " **Oku birinciTamsayı**

Yaz "İkinci tamsayıyı girin: " Oku ikinciTamsayı

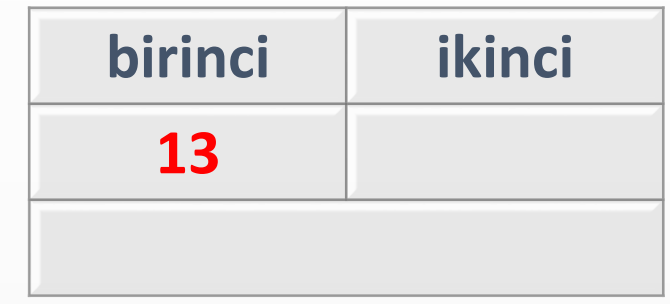

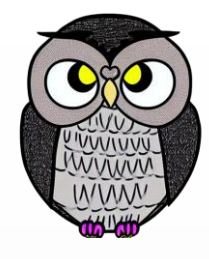

#### Başla

Yaz "Birinci tamsayıyı girin: " Oku birinciTamsayı

Yaz "İkinci tamsayıyı girin: " **Oku ikinciTamsayı**

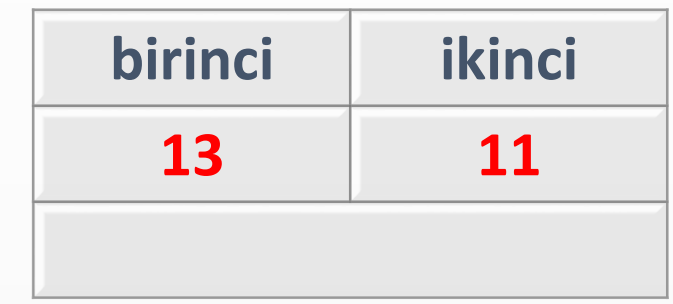

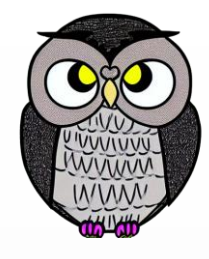

#### Başla

Yaz "Birinci tamsayıyı girin: " Oku birinciTamsayı

Yaz "İkinci tamsayıyı girin: " Oku ikinciTamsayı

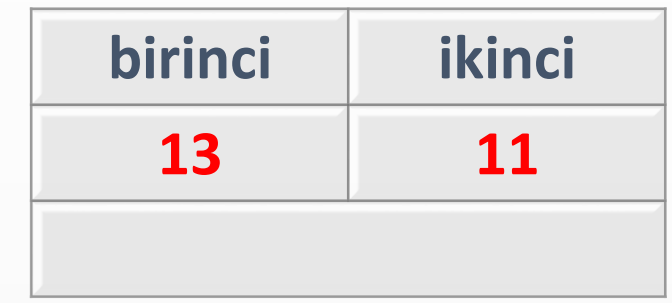

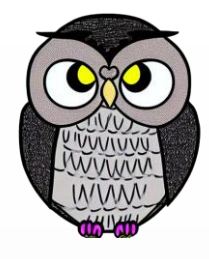

#### Başla

Yaz "Birinci tamsayıyı girin: " Oku birinciTamsayı

Yaz "İkinci tamsayıyı girin: " Oku ikinciTamsayı

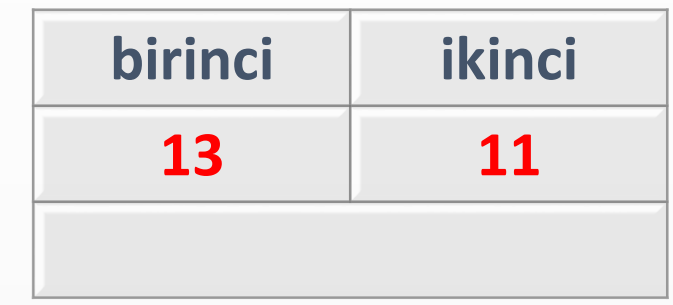

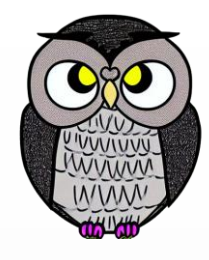

#### Başla

Yaz "Birinci tamsayıyı girin: " Oku birinciTamsayı

Yaz "İkinci tamsayıyı girin: " Oku ikinciTamsayı

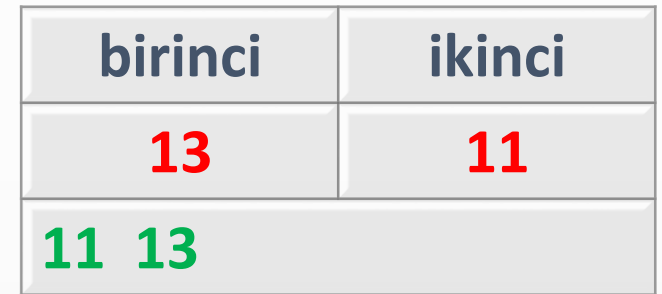

## **Örnek Algoritmalar**

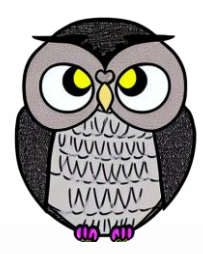

- İki Tamsayıyı Küçükten Büyüğe Doğru Yazdırma
- **Üç Tamsayıyı Küçükten Büyüğe Doğru Yazdırma**
- Faktöriyel Bulma
- Fibonacci Serisi Bulma
- Palindrom Kontrolü
- Asal Sayı Kontrolü
- Üs Alma

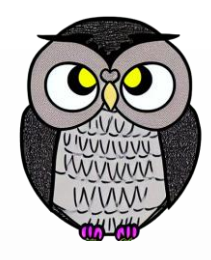

Başla

// İlk tamsayıyı kullanıcıdan al Yaz "Birinci tamsayıyı girin: " Oku birinciTamsayı

// İkinci tamsayıyı kullanıcıdan al Yaz "İkinci tamsayıyı girin: Oku ikinciTamsayı

// Üçüncü tamsayıyı kullanıcıdan al Yaz "Üçüncü tamsayıyı girin: " Oku üçüncüTamsayı

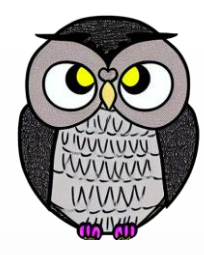

// Tamsayıları küçükten büyüğe sırala ve yazdır Eğer birinciTamsayı <= ikinciTamsayı ve birinciTamsayı <= üçüncüTamsayı ise Yaz birinciTamsayı Eğer ikinciTamsayı <= üçüncüTamsayı ise Yaz ikinciTamsayı, " ", üçüncüTamsayı Değilse Yaz üçüncüTamsayı, " ", ikinciTamsayı End Eğer

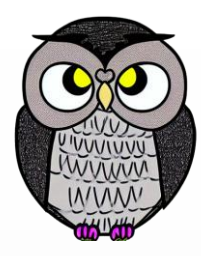

Değilse Eğer ikinciTamsayı <= birinciTamsayı ve ikinciTamsayı <= üçüncüTamsayı ise Yaz ikinciTamsayı Eğer birinciTamsayı <= üçüncüTamsayı ise Yaz birinciTamsayı, " ", üçüncüTamsayı Değilse Yaz üçüncüTamsayı, " ", birinciTamsayı End Eğer

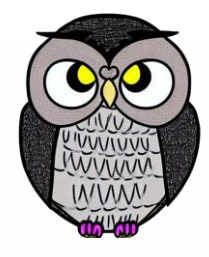

```
Değilse
    Yaz üçüncüTamsayı
    Eğer birinciTamsayı <= ikinciTamsayı ise
        Yaz birinciTamsayı,
" ", ikinciTamsayı
    Değilse
        Yaz ikinciTamsayı,
" ", birinciTamsayı
    End Eğer
End Eğer
```
### Bitir

## **Örnek Algoritmalar**

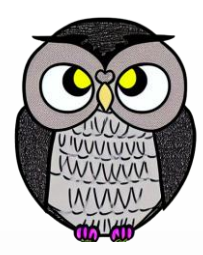

- İki Tamsayıyı Küçükten Büyüğe Doğru Yazdırma
- Üç Tamsayıyı Küçükten Büyüğe Doğru Yazdırma
- **Faktöriyel Bulma**
- Fibonacci Serisi Bulma
- Palindrom Kontrolü
- Asal Sayı Kontrolü
- Üs Alma

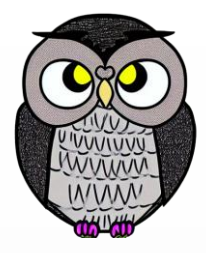

#### Başla

// Bir sayıyı girin Input: sayı

// Sonucu saklamak için bir değişkeni başlatın  $faktoriyel = 1$ 

```
// Faktöriyel hesabı için döngü
Döngü i = 1'den başlayarak sayı'ya kadar
    faktoriyel = faktoriyel * i
Döngüyü Bitir
```
### Yaz "Girilen sayının faktöriyeli: ", faktoriyel Bitir

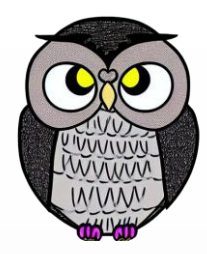

#### Başla

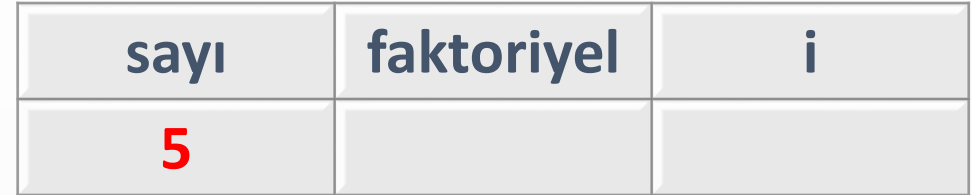

```
// Sonucu saklamak için bir değişkeni başlatın
faktoriyel = 1
```

```
// Faktöriyel hesabı için döngü
Döngü i = 1'den başlayarak sayı'ya kadar
    faktoriyel = faktoriyel * i
Döngüyü Bitir
```

```
Yaz "Girilen sayının faktöriyeli: ", faktoriyel
Bitir
```
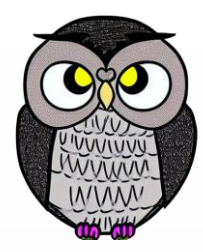

#### Başla

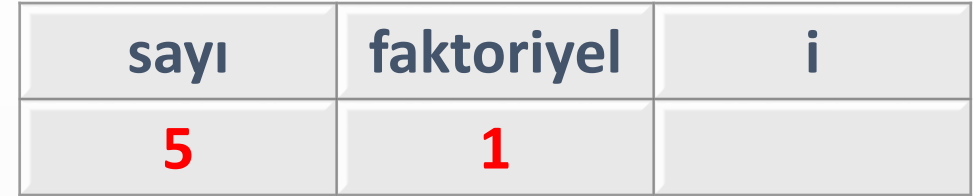

```
// Sonucu saklamak için bir değişkeni başlatın
faktoriyel = 1
```

```
// Faktöriyel hesabı için döngü
Döngü i = 1'den başlayarak sayı'ya kadar
    faktoriyel = faktoriyel * i
Döngüyü Bitir
```

```
Yaz "Girilen sayının faktöriyeli: ", faktoriyel
Bitir
```
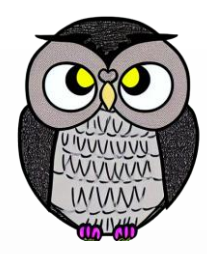

#### Başla

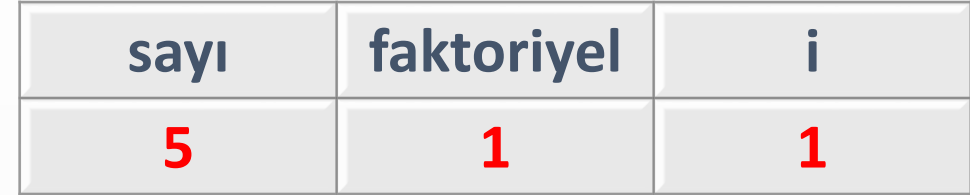

```
// Sonucu saklamak için bir değişkeni başlatın
faktoriyel = 1
```

```
// Faktöriyel hesabı için döngü
Döngü i = 1'den başlayarak sayı'ya kadar
    faktoriyel = faktoriyel * i
Döngüyü Bitir
```

```
Yaz "Girilen sayının faktöriyeli: ", faktoriyel
Bitir
```
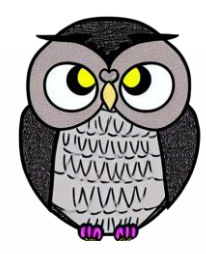

#### Başla

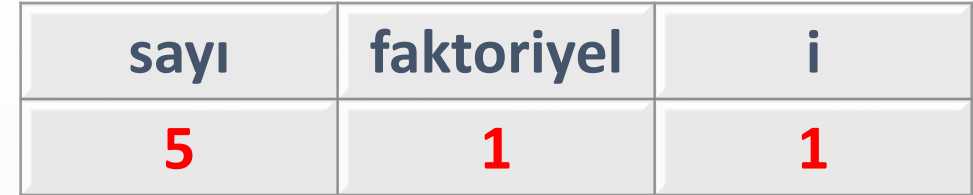

```
// Sonucu saklamak için bir değişkeni başlatın
faktoriyel = 1
```

```
// Faktöriyel hesabı için döngü
Döngü i = 1'den başlayarak sayı'ya kadar
    faktoriyel = faktoriyel * i
Döngüyü Bitir
```

```
Yaz "Girilen sayının faktöriyeli: ", faktoriyel
Bitir
```
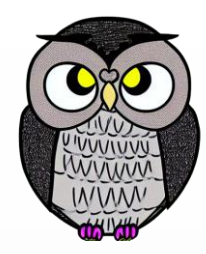

#### Başla

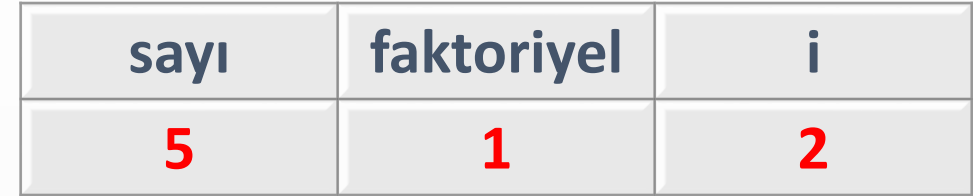

```
// Sonucu saklamak için bir değişkeni başlatın
faktoriyel = 1
```

```
// Faktöriyel hesabı için döngü
Döngü i = 1'den başlayarak sayı'ya kadar
    faktoriyel = faktoriyel * i
Döngüyü Bitir
```

```
Yaz "Girilen sayının faktöriyeli: ", faktoriyel
Bitir
```
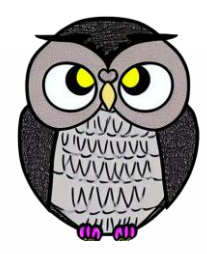

#### Başla

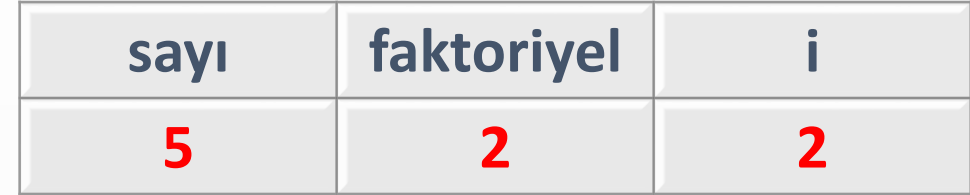

```
// Sonucu saklamak için bir değişkeni başlatın
faktoriyel = 1
```

```
// Faktöriyel hesabı için döngü
Döngü i = 1'den başlayarak sayı'ya kadar
    faktoriyel = faktoriyel * i
Döngüyü Bitir
```

```
Yaz "Girilen sayının faktöriyeli: ", faktoriyel
Bitir
```
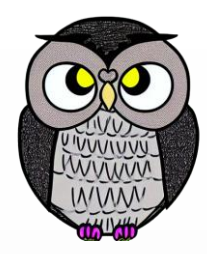

#### Başla

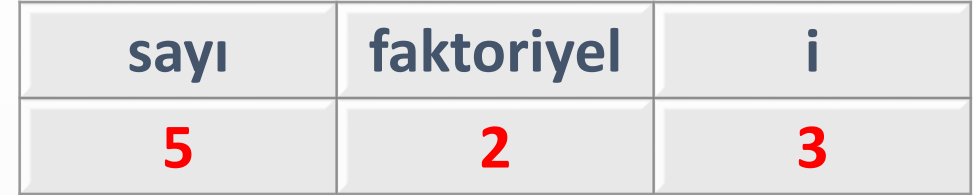

```
// Sonucu saklamak için bir değişkeni başlatın
faktoriyel = 1
```

```
// Faktöriyel hesabı için döngü
Döngü i = 1'den başlayarak sayı'ya kadar
    faktoriyel = faktoriyel * i
Döngüyü Bitir
```

```
Yaz "Girilen sayının faktöriyeli: ", faktoriyel
Bitir
```
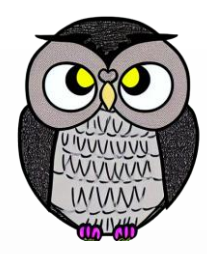

#### Başla

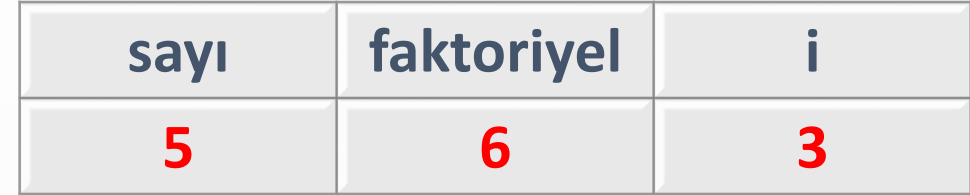

```
// Sonucu saklamak için bir değişkeni başlatın
faktoriyel = 1
```

```
// Faktöriyel hesabı için döngü
Döngü i = 1'den başlayarak sayı'ya kadar
    faktoriyel = faktoriyel * i
Döngüyü Bitir
```

```
Yaz "Girilen sayının faktöriyeli: ", faktoriyel
Bitir
```
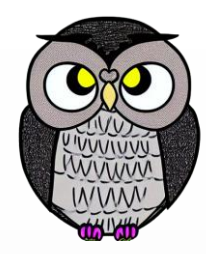

#### Başla

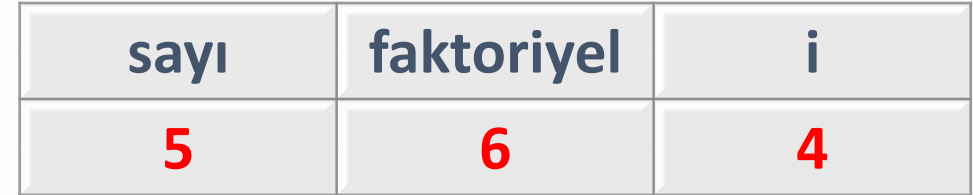

```
// Sonucu saklamak için bir değişkeni başlatın
faktoriyel = 1
```

```
// Faktöriyel hesabı için döngü
Döngü i = 1'den başlayarak sayı'ya kadar
    faktoriyel = faktoriyel * i
Döngüyü Bitir
```

```
Yaz "Girilen sayının faktöriyeli: ", faktoriyel
Bitir
```
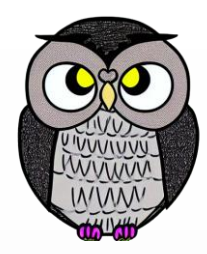

#### Başla

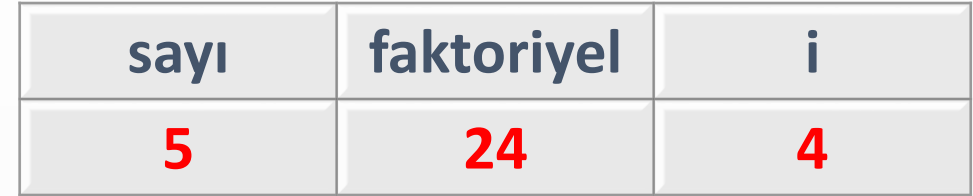

```
// Sonucu saklamak için bir değişkeni başlatın
faktoriyel = 1
```

```
// Faktöriyel hesabı için döngü
Döngü i = 1'den başlayarak sayı'ya kadar
    faktoriyel = faktoriyel * i
Döngüyü Bitir
```

```
Yaz "Girilen sayının faktöriyeli: ", faktoriyel
Bitir
```
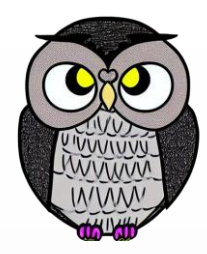

#### Başla

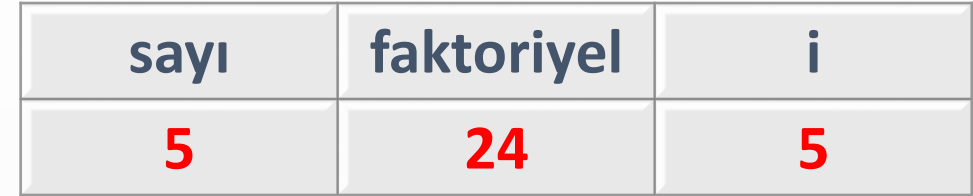

```
// Sonucu saklamak için bir değişkeni başlatın
faktoriyel = 1
```

```
// Faktöriyel hesabı için döngü
Döngü i = 1'den başlayarak sayı'ya kadar
    faktoriyel = faktoriyel * i
Döngüyü Bitir
```

```
Yaz "Girilen sayının faktöriyeli: ", faktoriyel
Bitir
```
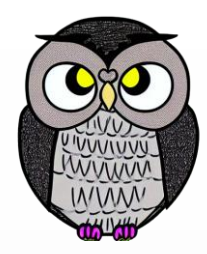

#### Başla

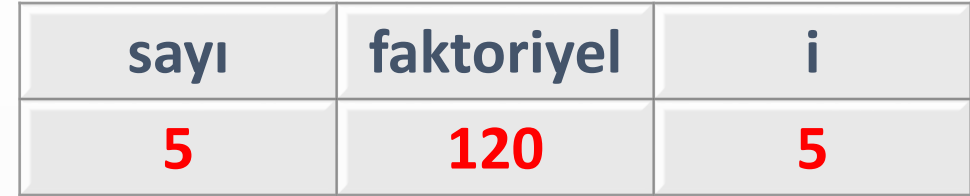

```
// Sonucu saklamak için bir değişkeni başlatın
faktoriyel = 1
```

```
// Faktöriyel hesabı için döngü
Döngü i = 1'den başlayarak sayı'ya kadar
    faktoriyel = faktoriyel * i
Döngüyü Bitir
```

```
Yaz "Girilen sayının faktöriyeli: ", faktoriyel
Bitir
```
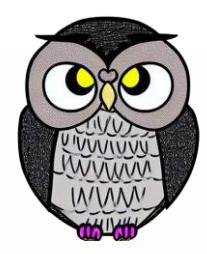

#### Başla

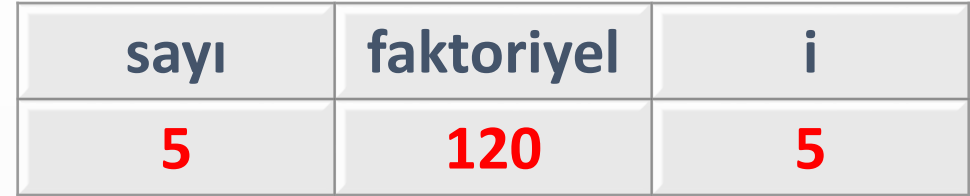

```
// Sonucu saklamak için bir değişkeni başlatın
faktoriyel = 1
```

```
// Faktöriyel hesabı için döngü
Döngü i = 1'den başlayarak sayı'ya kadar
    faktoriyel = faktoriyel * i
Döngüyü Bitir
```

```
Yaz "Girilen sayının faktöriyeli: ", faktoriyel
Bitir
```
# **Örnek Algoritmalar**

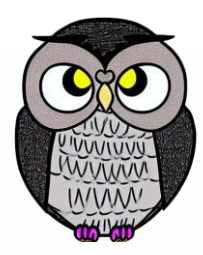

- İki Tamsayıyı Küçükten Büyüğe Doğru Yazdırma
- Üç Tamsayıyı Küçükten Büyüğe Doğru Yazdırma
- Faktöriyel Bulma
- **Fibonacci Serisi Bulma**
- Palindrom Kontrolü
- Asal Sayı Kontrolü
- Üs Alma

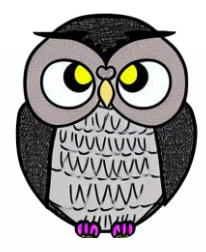

#### Başla

// Bir sayıyı girin Input: n

// İlk iki Fibonacci sayısını başlatın  $a = 0$  $b = 1$ 

// Sonucu saklamak için bir değişkeni başlatın sonuc =  $\theta$ 

Eğer n = 0 ise Yaz 0 Değilse

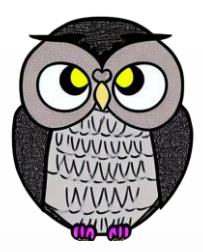

```
Değilse
   // İlk n Fibonacci sayısını hesaplayın
    Yaz a
   Yaz b
   Döngü i = 2'den başlayarak n - 1'e kadar
        sonuc = a + ba = bb =sonuc
        Yaz sonuc
    Döngüyü Bitir
End Eğer
```
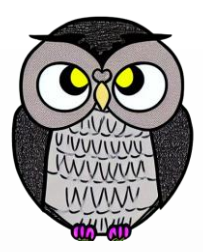

```
Değilse
   // İlk n Fibonacci sayısını hesaplayın
   Yaz a
   Yaz b
   Döngü i = 2'den başlayarak n - 1'e kadar
      sonuc = a + ba = bb =sonuc
      Yaz sonuc
   Döngüyü Bitir
End Eğer
                           n a b i sonuc
                            5 0 1
```
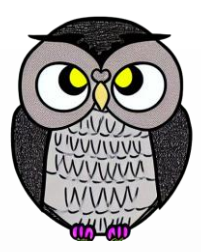

```
Değilse
   // İlk n Fibonacci sayısını hesaplayın
   Yaz a
   Yaz b
   Döngü i = 2'den başlayarak n - 1'e kadar
       sonuc = a + ba = bb =sonuc
      Yaz sonuc
   Döngüyü Bitir
End Eğer
                           n a b i sonuc
                            5 0 1
                          0
```
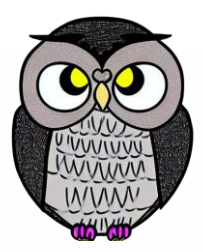

```
Değilse
   // İlk n Fibonacci sayısını hesaplayın
   Yaz a
   Yaz b
   Döngü i = 2'den başlayarak n - 1'e kadar
       sonuc = a + ba = bb =sonuc
      Yaz sonuc
   Döngüyü Bitir
End Eğer
                           n a b i sonuc
                            5 0 1
                          0 1
```
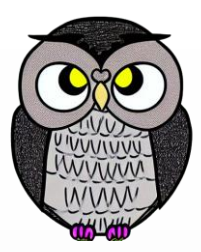

```
Değilse
   // İlk n Fibonacci sayısını hesaplayın
   Yaz a
   Yaz b
   Döngü i = 2'den başlayarak n - 1'e kadar
      sonuc = a + ba = bb =sonuc
      Yaz sonuc
   Döngüyü Bitir
End Eğer
                           n a b i sonuc
                           5 0 1 2
                         0 1
```
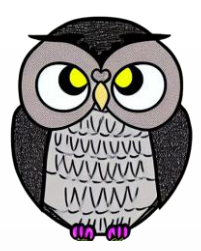

```
Değilse
   // İlk n Fibonacci sayısını hesaplayın
   Yaz a
   Yaz b
   Döngü i = 2'den başlayarak n - 1'e kadar
      sonuc = a + b
      a = bb =sonuc
      Yaz sonuc
   Döngüyü Bitir
End Eğer
                          n a b i sonuc
                           5 0 1 2 1
                         0 1
```
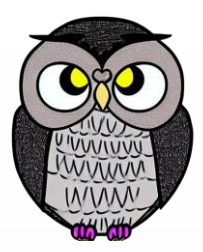

```
Değilse
   // İlk n Fibonacci sayısını hesaplayın
   Yaz a
   Yaz b
   Döngü i = 2'den başlayarak n - 1'e kadar
      sonuc = a + ba = b
      b =sonuc
      Yaz sonuc
   Döngüyü Bitir
End Eğer
                          n a b i sonuc
                           5 1 1 2 1
                         0 1
```
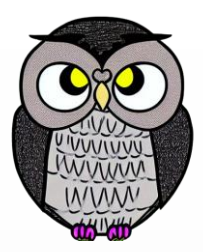

```
Değilse
   // İlk n Fibonacci sayısını hesaplayın
   Yaz a
   Yaz b
   Döngü i = 2'den başlayarak n - 1'e kadar
      sonuc = a + ba = bb = sonuc
      Yaz sonuc
   Döngüyü Bitir
End Eğer
                          n a b i sonuc
                           5 1 1 2 1
                         0 1
```
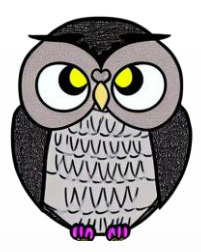

```
Değilse
   // İlk n Fibonacci sayısını hesaplayın
   Yaz a
   Yaz b
   Döngü i = 2'den başlayarak n - 1'e kadar
      sonuc = a + ba = bb =sonuc
      Yaz sonuc
   Döngüyü Bitir
End Eğer
                          n a b i sonuc
                           5 1 1 2 1
                         0 1 1
```
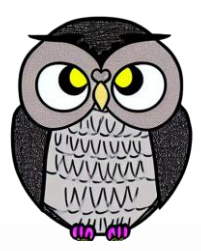

```
Değilse
   // İlk n Fibonacci sayısını hesaplayın
   Yaz a
   Yaz b
   Döngü i = 2'den başlayarak n - 1'e kadar
      sonuc = a + ba = bb =sonuc
      Yaz sonuc
   Döngüyü Bitir
End Eğer
                          n a b i sonuc
                           5 1 1 3 1
                         0 1 1
```
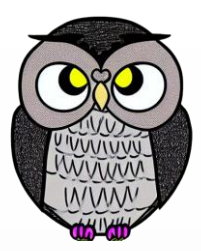

```
Değilse
   // İlk n Fibonacci sayısını hesaplayın
   Yaz a
   Yaz b
   Döngü i = 2'den başlayarak n - 1'e kadar
      sonuc = a + b
      a = bb =sonuc
      Yaz sonuc
   Döngüyü Bitir
End Eğer
                          n a b i sonuc
                           5 1 1 3 2
                         0 1 1
```
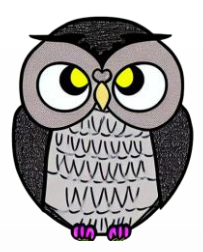

```
Değilse
   // İlk n Fibonacci sayısını hesaplayın
   Yaz a
   Yaz b
   Döngü i = 2'den başlayarak n - 1'e kadar
      sonuc = a + ba = b
      b =sonuc
      Yaz sonuc
   Döngüyü Bitir
End Eğer
                          n a b i sonuc
                           5 1 1 3 2
                         0 1 1
```
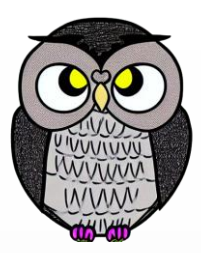

```
Değilse
   // İlk n Fibonacci sayısını hesaplayın
   Yaz a
   Yaz b
   Döngü i = 2'den başlayarak n - 1'e kadar
      sonuc = a + ba = bb = sonuc
      Yaz sonuc
   Döngüyü Bitir
End Eğer
                          n a b i sonuc
                           5 1 2 3 2
                         0 1 1
```
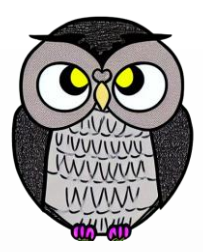

```
Değilse
   // İlk n Fibonacci sayısını hesaplayın
   Yaz a
   Yaz b
   Döngü i = 2'den başlayarak n - 1'e kadar
      sonuc = a + ba = bb =sonuc
      Yaz sonuc
   Döngüyü Bitir
End Eğer
                          n a b i sonuc
                           5 1 2 3 2
                         0 1 1 2
```
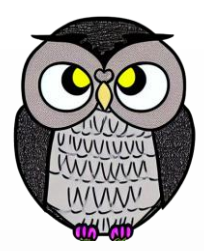

```
Değilse
   // İlk n Fibonacci sayısını hesaplayın
   Yaz a
   Yaz b
   Döngü i = 2'den başlayarak n - 1'e kadar
      sonuc = a + ba = bb =sonuc
      Yaz sonuc
   Döngüyü Bitir
End Eğer
                          n a b i sonuc
                           5 1 2 4 2
                         0 1 1 2
```
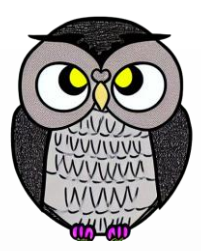

```
Değilse
   // İlk n Fibonacci sayısını hesaplayın
   Yaz a
   Yaz b
   Döngü i = 2'den başlayarak n - 1'e kadar
      sonuc = a + b
      a = bb =sonuc
      Yaz sonuc
   Döngüyü Bitir
End Eğer
                          n a b i sonuc
                           5 1 2 4 3
                         0 1 1 2
```
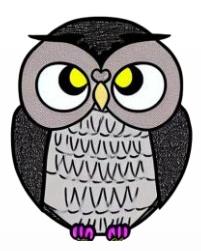

```
Değilse
   // İlk n Fibonacci sayısını hesaplayın
   Yaz a
   Yaz b
   Döngü i = 2'den başlayarak n - 1'e kadar
      sonuc = a + ba = b
      b =sonuc
      Yaz sonuc
   Döngüyü Bitir
End Eğer
                          n a b i sonuc
                           5 2 2 4 3
                         0 1 1 2
```
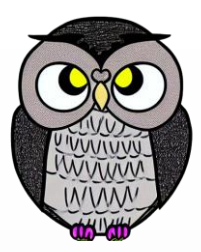

```
Değilse
   // İlk n Fibonacci sayısını hesaplayın
   Yaz a
   Yaz b
   Döngü i = 2'den başlayarak n - 1'e kadar
      sonuc = a + ba = bb = sonuc
      Yaz sonuc
   Döngüyü Bitir
End Eğer
                          n a b i sonuc
                           5 2 3 4 3
                         0 1 1 2
```
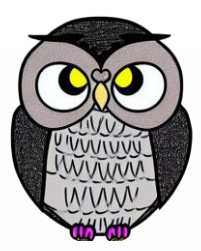

```
Değilse
   // İlk n Fibonacci sayısını hesaplayın
   Yaz a
   Yaz b
   Döngü i = 2'den başlayarak n - 1'e kadar
      sonuc = a + ba = bb =sonuc
      Yaz sonuc
   Döngüyü Bitir
End Eğer
                          n a b i sonuc
                           5 2 3 4 3
                         0 1 1 2 3
```
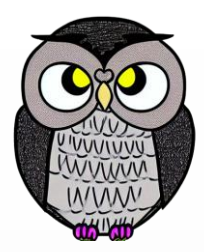

```
Değilse
   // İlk n Fibonacci sayısını hesaplayın
   Yaz a
   Yaz b
   Döngü i = 2'den başlayarak n - 1'e kadar
      sonuc = a + ba = bb =sonuc
      Yaz sonuc
   Döngüyü Bitir
End Eğer
                          n a b i sonuc
                           5 2 3 5 3
                         0 1 1 2 3
```
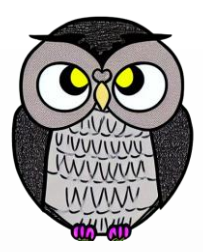

```
Değilse
   // İlk n Fibonacci sayısını hesaplayın
   Yaz a
   Yaz b
   Döngü i = 2'den başlayarak n - 1'e kadar
      sonuc = a + ba = bb =sonuc
      Yaz sonuc
   Döngüyü Bitir
End Eğer
                          n a b i sonuc
                           5 2 3 5 5
                         0 1 1 2 3
```
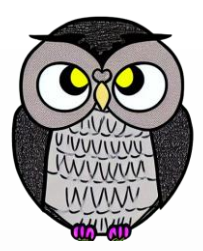

```
Değilse
   // İlk n Fibonacci sayısını hesaplayın
   Yaz a
   Yaz b
   Döngü i = 2'den başlayarak n - 1'e kadar
      sonuc = a + ba = b
      b =sonuc
      Yaz sonuc
   Döngüyü Bitir
End Eğer
                          n a b i sonuc
                           5 3 3 5 5
                         0 1 1 2 3
```
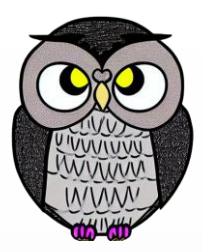

```
Değilse
   // İlk n Fibonacci sayısını hesaplayın
   Yaz a
   Yaz b
   Döngü i = 2'den başlayarak n - 1'e kadar
      sonuc = a + ba = bb = sonuc
      Yaz sonuc
   Döngüyü Bitir
End Eğer
                          n a b i sonuc
                           5 3 5 5 5
                         0 1 1 2 3
```
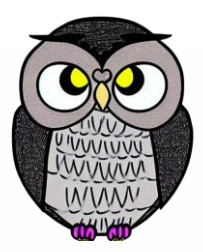

```
Değilse
   // İlk n Fibonacci sayısını hesaplayın
   Yaz a
   Yaz b
   Döngü i = 2'den başlayarak n - 1'e kadar
      sonuc = a + ba = bb =sonuc
      Yaz sonuc
   Döngüyü Bitir
End Eğer
                          n a b i sonuc
                           5 3 5 5 5
                         0 1 1 2 3 5
```
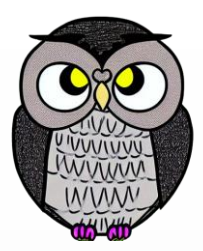

```
Değilse
   // İlk n Fibonacci sayısını hesaplayın
   Yaz a
   Yaz b
   Döngü i = 2'den başlayarak n - 1'e kadar
      sonuc = a + ba = bb =sonuc
      Yaz sonuc
   Döngüyü Bitir
End Eğer
                          n a b i sonuc
                           5 3 5 5 5
                         0 1 1 2 3 5
```
# **Örnek Algoritmalar**

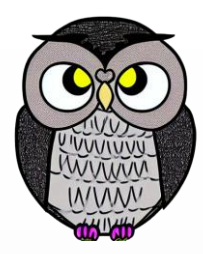

- İki Tamsayıyı Küçükten Büyüğe Doğru Yazdırma
- Üç Tamsayıyı Küçükten Büyüğe Doğru Yazdırma
- Faktöriyel Bulma
- Fibonacci Serisi Bulma
- **Palindrom Kontrolü**
- Asal Sayı Kontrolü
- Üs Alma

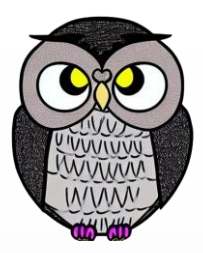

### Başla

// Bir kelime veya cümlenin girilmesini isteyin Input: girdiMetin

// Temizlenmiş girdiyi ters çevirin tersGirdi = TersÇevir(girdiMetin)

```
// Temizlenmiş girdi ile ters girdiyi karşılaştırın
    Eğer girdiMetin = tersGirdi ise
        Yaz "Girilen metin bir palindromdur."
    Değilse
        Yaz "Girilen metin bir palindrom değildir."
    End Eğer
Bitir
```
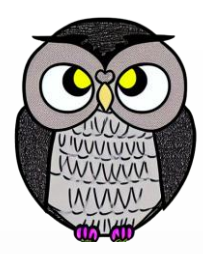

### Başla

// Bir kelime veya cümlenin girilmesini isteyin Input: girdiMetin

// Temizlenmiş girdiyi ters çevirin tersGirdi = TersÇevir(girdiMetin)

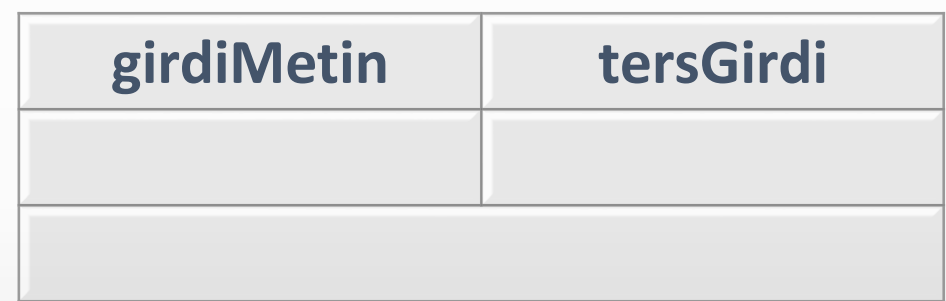

```
// Temizlenmiş girdi ile ters girdiyi karşılaştırın
Eğer girdiMetin = tersGirdi ise
    Yaz "Girilen metin bir palindromdur."
Değilse
   Yaz "Girilen metin bir palindrom değildir."
End Eğer
```
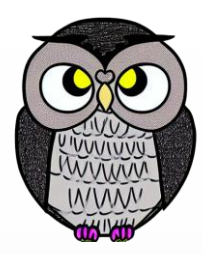

### Başla

// Bir kelime veya cümlenin girilmesini isteyin **Input: girdiMetin**

// Temizlenmiş girdiyi ters çevirin tersGirdi = TersÇevir(girdiMetin)

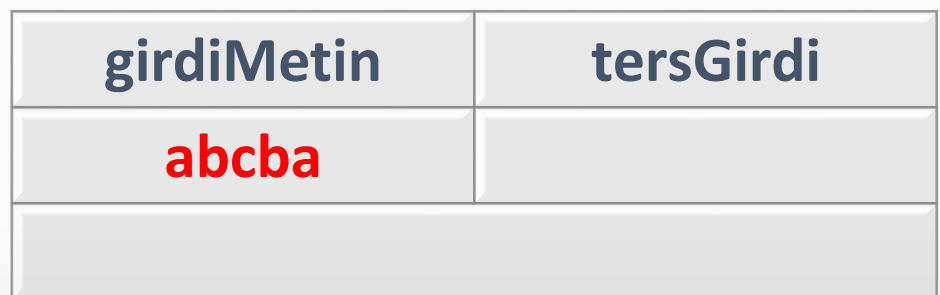

// Temizlenmiş girdi ile ters girdiyi karşılaştırın Eğer girdiMetin = tersGirdi ise Yaz "Girilen metin bir palindromdur."

Değilse

Yaz "Girilen metin bir palindrom değildir." End Eğer

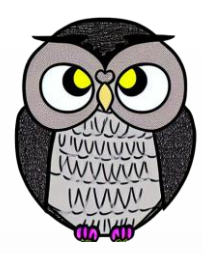

### Başla

// Bir kelime veya cümlenin girilmesini isteyin Input: girdiMetin

// Temizlenmiş girdiyi ters çevirin **tersGirdi = TersÇevir(girdiMetin)**

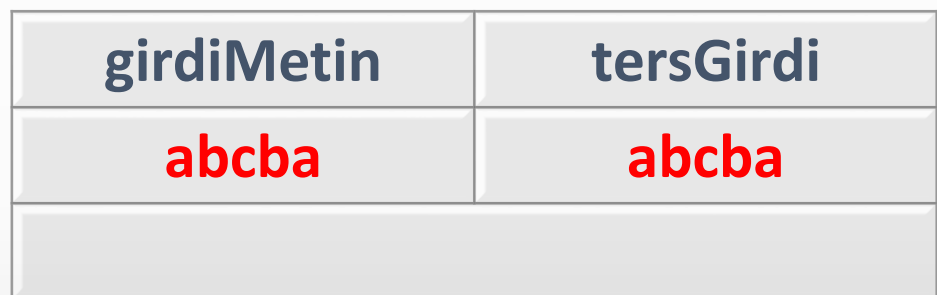

```
// Temizlenmiş girdi ile ters girdiyi karşılaştırın
Eğer girdiMetin = tersGirdi ise
   Yaz "Girilen metin bir palindromdur."
Değilse
   Yaz "Girilen metin bir palindrom değildir."
```
End Eğer

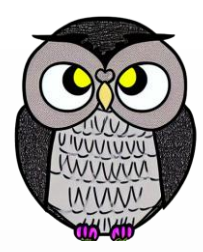

### Başla

// Bir kelime veya cümlenin girilmesini isteyin Input: girdiMetin

// Temizlenmiş girdiyi ters çevirin tersGirdi = TersÇevir(girdiMetin)

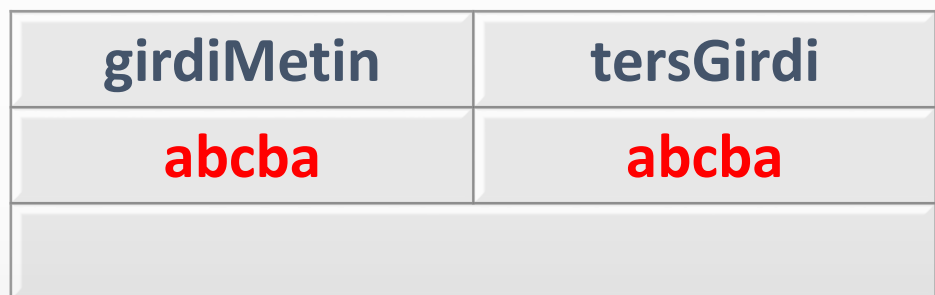

```
// Temizlenmiş girdi ile ters girdiyi karşılaştırın
Eğer girdiMetin = tersGirdi ise
   Yaz "Girilen metin bir palindromdur."
```

```
Değilse
```
Yaz "Girilen metin bir palindrom değildir." End Eğer

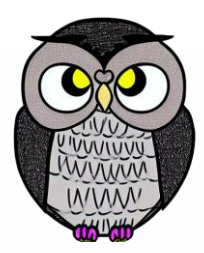

### Başla

// Bir kelime veya cümlenin girilmesini isteyin Input: girdiMetin

// Temizlenmiş girdiyi ters çevirin tersGirdi = TersÇevir(girdiMetin)

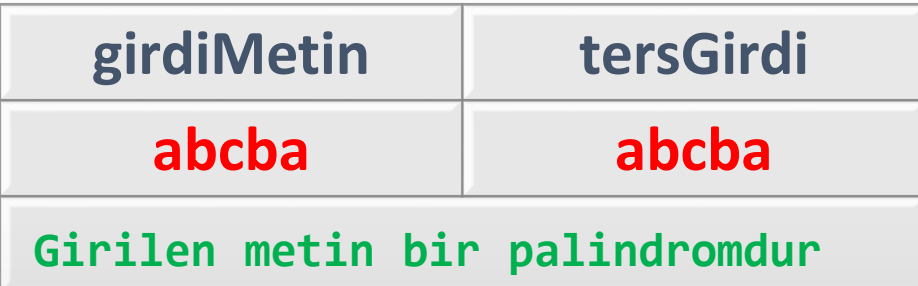

```
// Temizlenmiş girdi ile ters girdiyi karşılaştırın
Eğer girdiMetin = tersGirdi ise
   Yaz "Girilen metin bir palindromdur."
```
Değilse

Yaz "Girilen metin bir palindrom değildir." End Eğer

# **Örnek Algoritmalar**

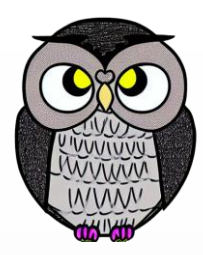

- İki Tamsayıyı Küçükten Büyüğe Doğru Yazdırma
- Üç Tamsayıyı Küçükten Büyüğe Doğru Yazdırma
- Faktöriyel Bulma
- Fibonacci Serisi Bulma
- Palindrom Kontrolü
- **Asal Sayı Kontrolü**
- Üs Alma

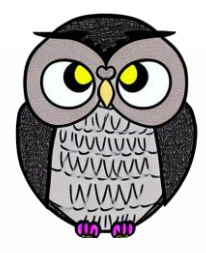

#### Başla

// Bir sayıyı girin Input: sayı

```
// 2'den başlayarak sayının yarısına kadar olan tüm bölenleri kontrol et
Döngü bölen = 2'den başlayarak sayı / 2'e kadar
    Eğer sayı % bölen = 0 ise
        // Bölünüyorsa, sayı asal değildir
        asalMi = False
        Döngüyü Kır
    End Eğer
Döngüyü Bitir
```
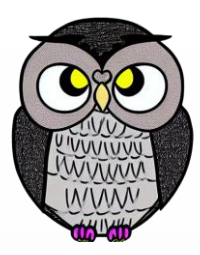

```
// Bayrağa (flag) göre sonucu yazdırın
Eğer asalMi = True ise
   Yaz sayı, " bir asal sayıdır."
Değilse
   Yaz sayı, " bir asal sayı değildir."
End Eğer
```
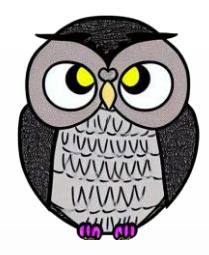

#### Başla // Bir sayıyı girin **Input: sayı sayı asalMi bölen 7**

```
// 2'den başlayarak sayının yarısına kadar olan tüm bölenleri kontrol et
Döngü bölen = 2'den başlayarak sayı / 2'e kadar
    Eğer sayı % bölen = 0 ise
        // Bölünüyorsa, sayı asal değildir
        asalMi = False
        Döngüyü Kır
    End Eğer
Döngüyü Bitir
```
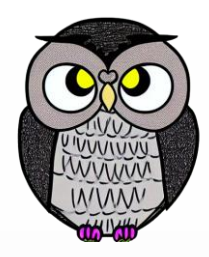

### Başla // Bir sayıyı girin Input: sayı

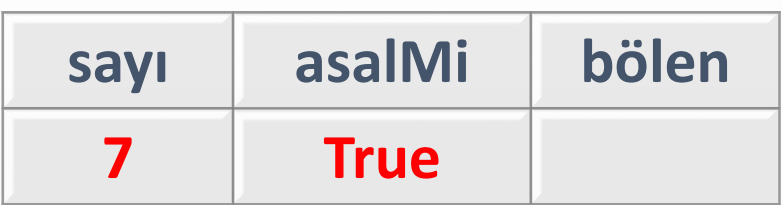

```
// 2'den başlayarak sayının yarısına kadar olan tüm bölenleri kontrol et
Döngü bölen = 2'den başlayarak sayı / 2'e kadar
    Eğer sayı % bölen = 0 ise
        // Bölünüyorsa, sayı asal değildir
        asalMi = False
        Döngüyü Kır
    End Eğer
Döngüyü Bitir
```
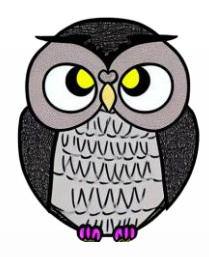

#### Başla // Bir sayıyı girin Input: sayı **sayı asalMi bölen 7 True 2**

```
// 2'den başlayarak sayının yarısına kadar olan tüm bölenleri kontrol et
Döngü bölen = 2'den başlayarak sayı / 2'e kadar
    Eğer sayı % bölen = 0 ise
        // Bölünüyorsa, sayı asal değildir
        asalMi = False
        Döngüyü Kır
    End Eğer
Döngüyü Bitir
```
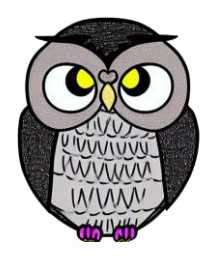

#### Başla // Bir sayıyı girin Input: sayı **sayı asalMi bölen 7 True 2**

```
// 2'den başlayarak sayının yarısına kadar olan tüm bölenleri kontrol et
Döngü bölen = 2'den başlayarak sayı / 2'e kadar
    Eğer sayı % bölen = 0 ise
        // Bölünüyorsa, sayı asal değildir
        asalMi = False
        Döngüyü Kır
    End Eğer
Döngüyü Bitir
```
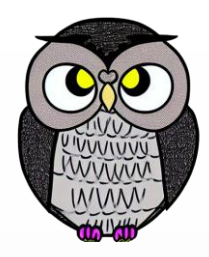

#### Başla // Bir sayıyı girin Input: sayı **sayı asalMi bölen 7 True 3**

```
// 2'den başlayarak sayının yarısına kadar olan tüm bölenleri kontrol et
Döngü bölen = 2'den başlayarak sayı / 2'e kadar
    Eğer sayı % bölen = 0 ise
        // Bölünüyorsa, sayı asal değildir
        asalMi = False
        Döngüyü Kır
    End Eğer
Döngüyü Bitir
```
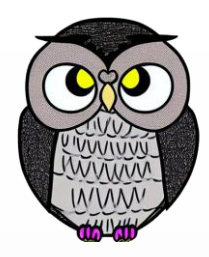

#### Başla // Bir sayıyı girin Input: sayı **sayı asalMi bölen 7 True 3**

```
// 2'den başlayarak sayının yarısına kadar olan tüm bölenleri kontrol et
Döngü bölen = 2'den başlayarak sayı / 2'e kadar
    Eğer sayı % bölen = 0 ise
        // Bölünüyorsa, sayı asal değildir
        asalMi = False
        Döngüyü Kır
    End Eğer
Döngüyü Bitir
```
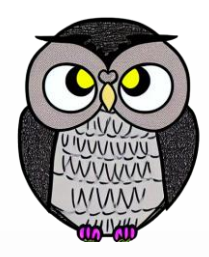

#### Başla // Bir sayıyı girin Input: sayı **sayı asalMi bölen 7 True 3**

```
// 2'den başlayarak sayının yarısına kadar olan tüm bölenleri kontrol et
Döngü bölen = 2'den başlayarak sayı / 2'e kadar
    Eğer sayı % bölen = 0 ise
        // Bölünüyorsa, sayı asal değildir
        asalMi = False
        Döngüyü Kır
    End Eğer
Döngüyü Bitir
```
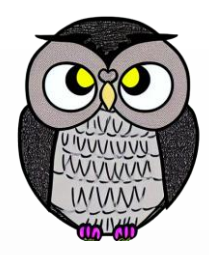

#### Başla // Bir sayıyı girin **Input: sayı sayı asalMi bölen 21**

```
// 2'den başlayarak sayının yarısına kadar olan tüm bölenleri kontrol et
Döngü bölen = 2'den başlayarak sayı / 2'e kadar
    Eğer sayı % bölen = 0 ise
        // Bölünüyorsa, sayı asal değildir
        asalMi = False
        Döngüyü Kır
    End Eğer
Döngüyü Bitir
```
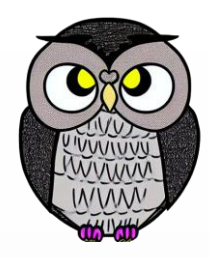

### Başla // Bir sayıyı girin Input: sayı

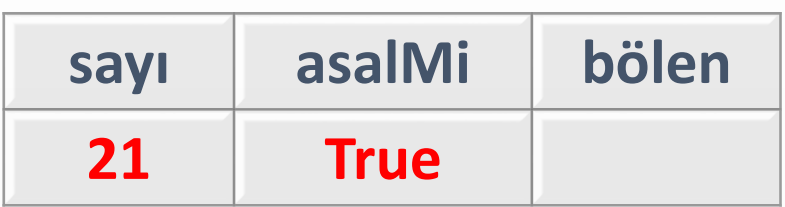

```
// 2'den başlayarak sayının yarısına kadar olan tüm bölenleri kontrol et
Döngü bölen = 2'den başlayarak sayı / 2'e kadar
    Eğer sayı % bölen = 0 ise
        // Bölünüyorsa, sayı asal değildir
        asalMi = False
        Döngüyü Kır
    End Eğer
Döngüyü Bitir
```
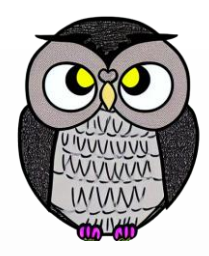

#### Başla // Bir sayıyı girin Input: sayı **sayı asalMi bölen 21 True 2**

```
// 2'den başlayarak sayının yarısına kadar olan tüm bölenleri kontrol et
Döngü bölen = 2'den başlayarak sayı / 2'e kadar
    Eğer sayı % bölen = 0 ise
        // Bölünüyorsa, sayı asal değildir
        asalMi = False
        Döngüyü Kır
    End Eğer
Döngüyü Bitir
```
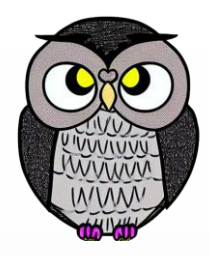

#### Başla // Bir sayıyı girin Input: sayı **sayı asalMi bölen 21 True 2**

```
// 2'den başlayarak sayının yarısına kadar olan tüm bölenleri kontrol et
Döngü bölen = 2'den başlayarak sayı / 2'e kadar
    Eğer sayı % bölen = 0 ise
        // Bölünüyorsa, sayı asal değildir
        asalMi = False
        Döngüyü Kır
    End Eğer
Döngüyü Bitir
```
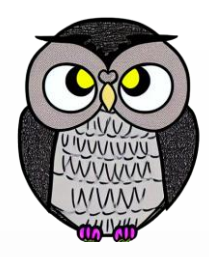

#### Başla // Bir sayıyı girin Input: sayı **sayı asalMi bölen 21 True 3**

```
// 2'den başlayarak sayının yarısına kadar olan tüm bölenleri kontrol et
Döngü bölen = 2'den başlayarak sayı / 2'e kadar
    Eğer sayı % bölen = 0 ise
        // Bölünüyorsa, sayı asal değildir
        asalMi = False
        Döngüyü Kır
    End Eğer
Döngüyü Bitir
```
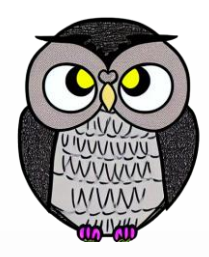

#### Başla // Bir sayıyı girin Input: sayı **sayı asalMi bölen 21 True 3**

```
// 2'den başlayarak sayının yarısına kadar olan tüm bölenleri kontrol et
Döngü bölen = 2'den başlayarak sayı / 2'e kadar
    Eğer sayı % bölen = 0 ise
        // Bölünüyorsa, sayı asal değildir
        asalMi = False
        Döngüyü Kır
    End Eğer
Döngüyü Bitir
```
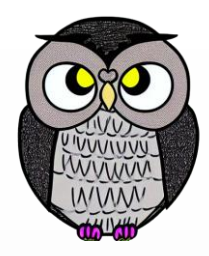

#### Başla // Bir sayıyı girin Input: sayı **sayı asalMi bölen 21 False 3**

```
// 2'den başlayarak sayının yarısına kadar olan tüm bölenleri kontrol et
Döngü bölen = 2'den başlayarak sayı / 2'e kadar
    Eğer sayı % bölen = 0 ise
        // Bölünüyorsa, sayı asal değildir
        asalMi = False
        Döngüyü Kır
    End Eğer
Döngüyü Bitir
```
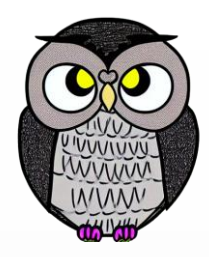

#### Başla // Bir sayıyı girin Input: sayı **sayı asalMi bölen 7 False 3**

```
// 2'den başlayarak sayının yarısına kadar olan tüm bölenleri kontrol et
Döngü bölen = 2'den başlayarak sayı / 2'e kadar
    Eğer sayı % bölen = 0 ise
        // Bölünüyorsa, sayı asal değildir
        asalMi = False
        Döngüyü Kır
    End Eğer
Döngüyü Bitir
```
# **Örnek Algoritmalar**

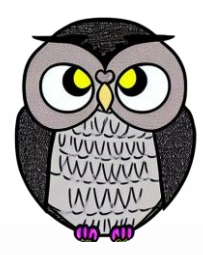

- İki Tamsayıyı Küçükten Büyüğe Doğru Yazdırma
- Üç Tamsayıyı Küçükten Büyüğe Doğru Yazdırma
- Faktöriyel Bulma
- Fibonacci Serisi Bulma
- Palindrom Kontrolü
- Asal Sayı Kontrolü
- **Üs Alma**

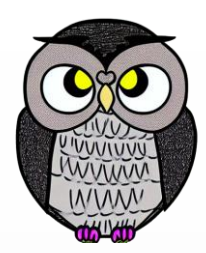

#### Başla

// Bir sayıyı girin Input: taban // Bir üssü girin Input: üs

```
// Üssü kullanarak sonucu hesaplayın
Döngü i = 1'den başlayarak üs kadar
    sonuc = sonuc * taban
```
Yaz "Sonuç: ", sonuc Bitir

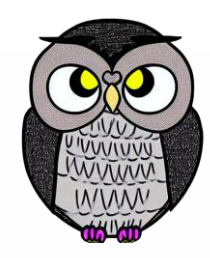

### Başla

// Bir sayıyı girin **Input: taban** // Bir üssü girin Input: üs

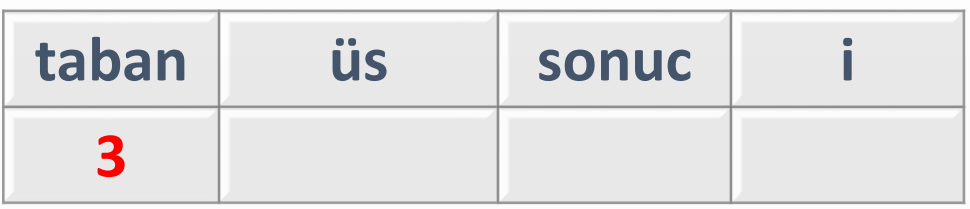

```
// Üssü kullanarak sonucu hesaplayın
Döngü i = 1'den başlayarak üs kadar
    sonuc = sonuc * taban
```

```
Yaz "Sonuç: ", sonuc
Bitir
```
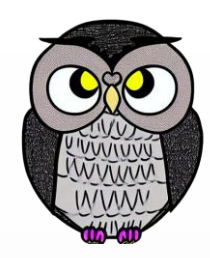

### Başla

// Bir sayıyı girin Input: taban // Bir üssü girin **Input: üs**

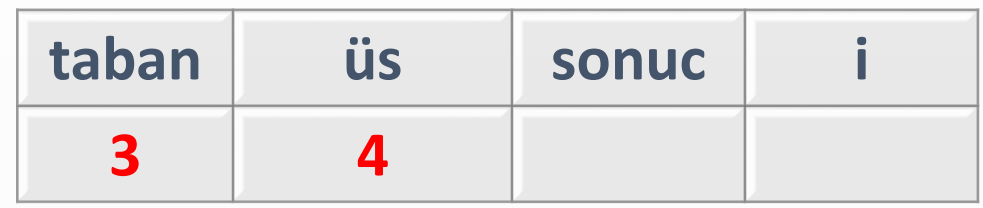

```
// Üssü kullanarak sonucu hesaplayın
Döngü i = 1'den başlayarak üs kadar
    sonuc = sonuc * taban
```

```
Yaz "Sonuç: ", sonuc
Bitir
```
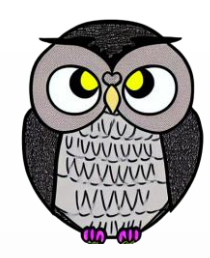

### Başla

// Bir sayıyı girin Input: taban // Bir üssü girin Input: üs

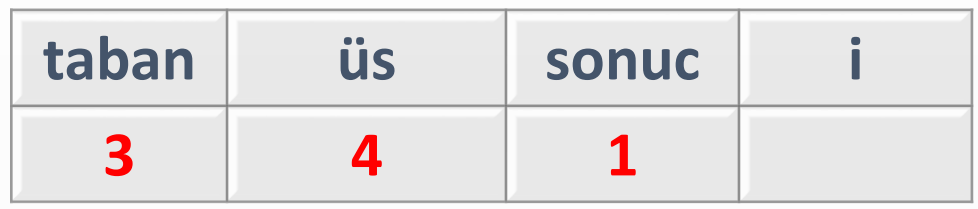

```
// Üssü kullanarak sonucu hesaplayın
Döngü i = 1'den başlayarak üs kadar
    sonuc = sonuc * taban
```

```
Yaz "Sonuç: ", sonuc
Bitir
```
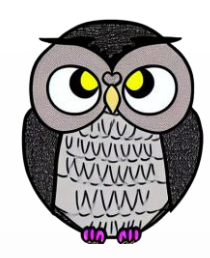

### Başla

// Bir sayıyı girin Input: taban // Bir üssü girin Input: üs

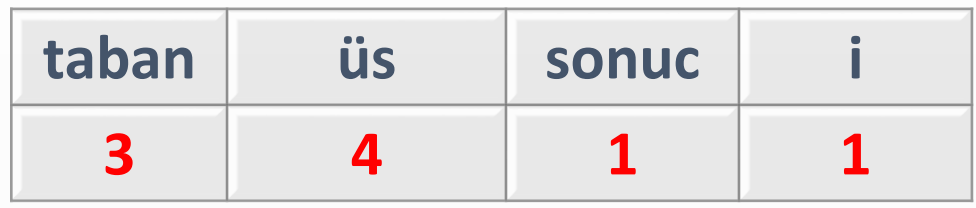

```
// Üssü kullanarak sonucu hesaplayın
Döngü i = 1'den başlayarak üs kadar
    sonuc = sonuc * taban
```

```
Yaz "Sonuç: ", sonuc
Bitir
```
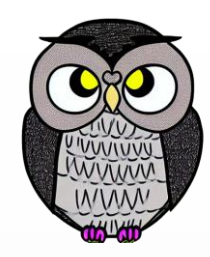

### Başla

// Bir sayıyı girin Input: taban // Bir üssü girin Input: üs

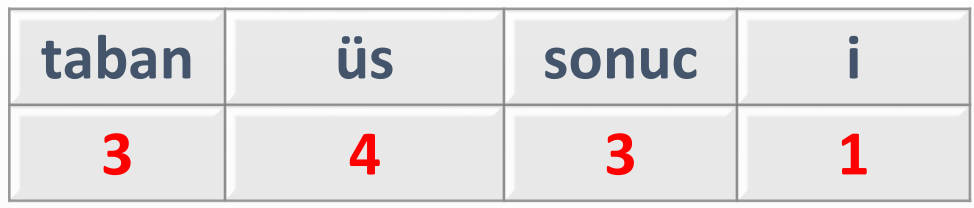

```
// Üssü kullanarak sonucu hesaplayın
Döngü i = 1'den başlayarak üs kadar
    sonuc = sonuc * taban
```

```
Yaz "Sonuç: ", sonuc
Bitir
```
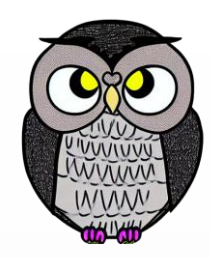

### Başla

// Bir sayıyı girin Input: taban // Bir üssü girin Input: üs

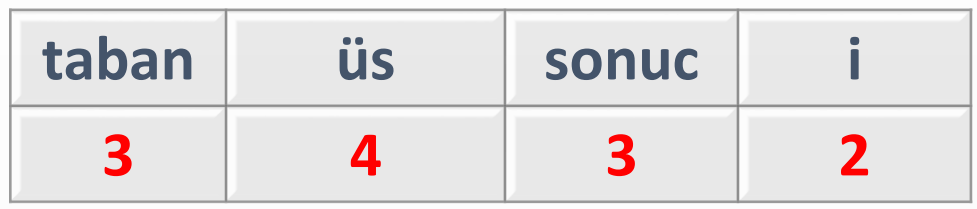

```
// Üssü kullanarak sonucu hesaplayın
Döngü i = 1'den başlayarak üs kadar
    sonuc = sonuc * taban
```

```
Yaz "Sonuç: ", sonuc
Bitir
```
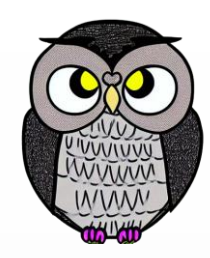

### Başla

// Bir sayıyı girin Input: taban // Bir üssü girin Input: üs

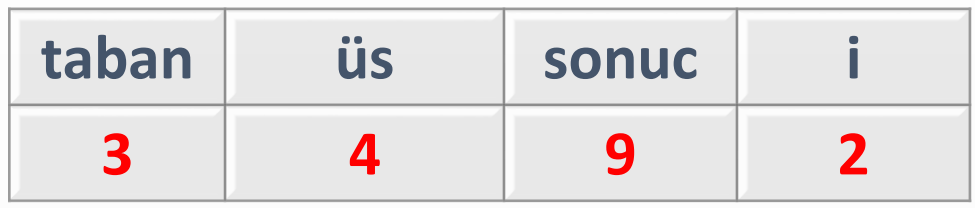

```
// Üssü kullanarak sonucu hesaplayın
Döngü i = 1'den başlayarak üs kadar
    sonuc = sonuc * taban
```

```
Yaz "Sonuç: ", sonuc
Bitir
```
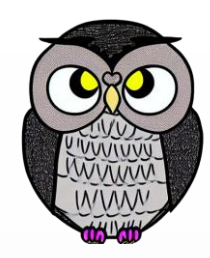

### Başla

// Bir sayıyı girin Input: taban // Bir üssü girin Input: üs

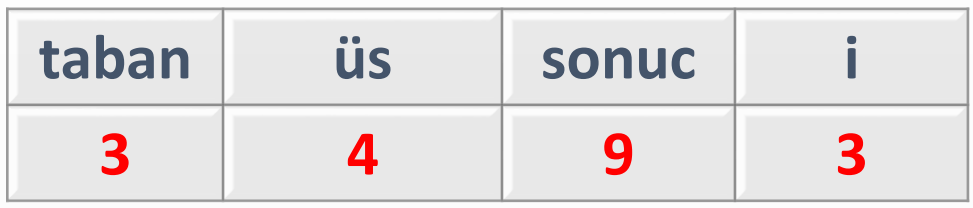

```
// Üssü kullanarak sonucu hesaplayın
Döngü i = 1'den başlayarak üs kadar
    sonuc = sonuc * taban
```

```
Yaz "Sonuç: ", sonuc
Bitir
```
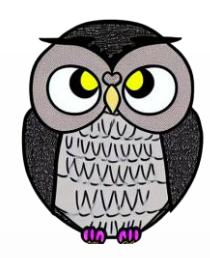

### Başla

// Bir sayıyı girin Input: taban // Bir üssü girin Input: üs

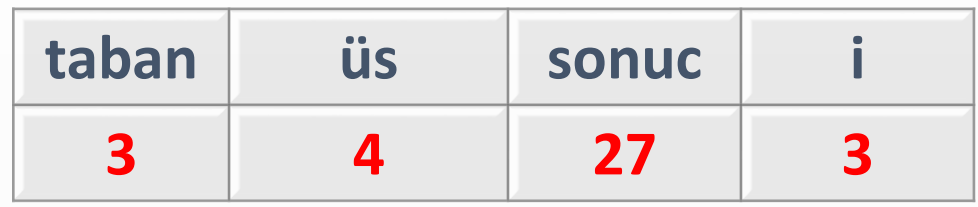

```
// Üssü kullanarak sonucu hesaplayın
Döngü i = 1'den başlayarak üs kadar
    sonuc = sonuc * taban
```

```
Yaz "Sonuç: ", sonuc
Bitir
```
# **Üs Alma**

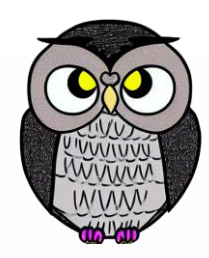

#### Başla

// Bir sayıyı girin Input: taban // Bir üssü girin Input: üs

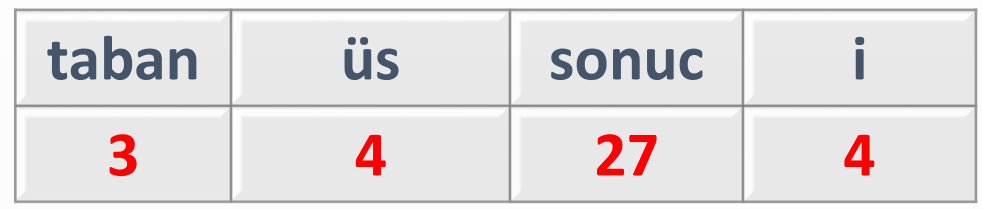

// Sonucu saklamak için bir değişkeni başlatın sonuc  $= 1$ 

```
// Üssü kullanarak sonucu hesaplayın
Döngü i = 1'den başlayarak üs kadar
    sonuc = sonuc * taban
```

```
Yaz "Sonuç: ", sonuc
Bitir
```
# **Üs Alma**

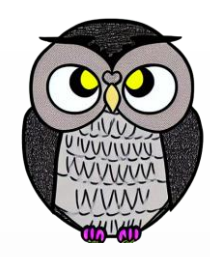

#### Başla

// Bir sayıyı girin Input: taban // Bir üssü girin Input: üs

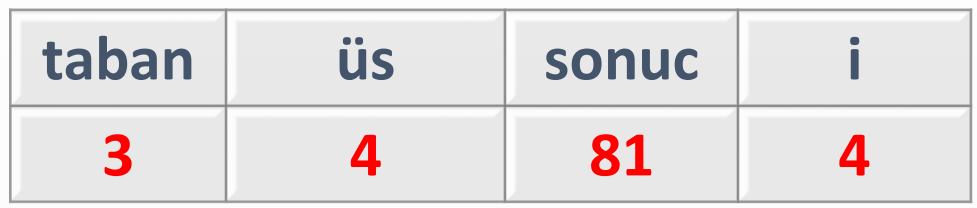

// Sonucu saklamak için bir değişkeni başlatın sonuc  $= 1$ 

```
// Üssü kullanarak sonucu hesaplayın
Döngü i = 1'den başlayarak üs kadar
    sonuc = sonuc * taban
```

```
Yaz "Sonuç: ", sonuc
Bitir
```
# **Üs Alma**

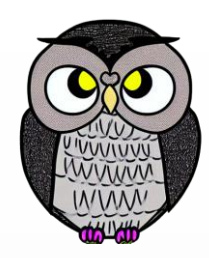

#### Başla

// Bir sayıyı girin Input: taban // Bir üssü girin Input: üs

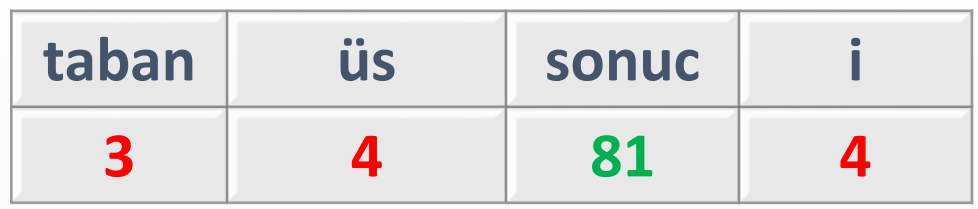

// Sonucu saklamak için bir değişkeni başlatın sonuc  $= 1$ 

```
// Üssü kullanarak sonucu hesaplayın
Döngü i = 1'den başlayarak üs kadar
    sonuc = sonuc * taban
```
#### **Yaz "Sonuç: ", sonuc** Bitir

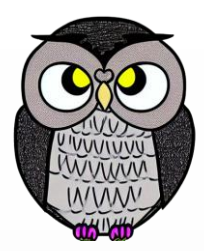

- Bir koleksiyon içerisinde belirli bir öğenin varlığını sorgular.
- Veri işlemek ve bilgi edinmek için kullanılan temel bir işlemdir.
- Belirli öğelerin hızlı ve doğru bir şekilde bulunmasına yardımcı olur.
- **Kullanım Alanları**: Kitapların kütüphanedeki yerini bulma, İnternet üzerinde bir web sitesinde belirli bir sayfayı bulma, veri tabanında belirli bir kaydı arama.

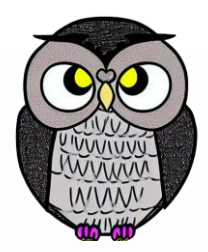

#### **Problem Tanımı**

#### **Girdi**:

- Nesnelerin bir koleksiyonu, «Sepet» diyelim.
- Belirli bir nesne, «Elma» diyelim.

#### **Çıktı**:

- Eğer «Elma», "Sepet" içindeyse "True".
- Eğer «Elma», "Sepet" içinde değilse "False".

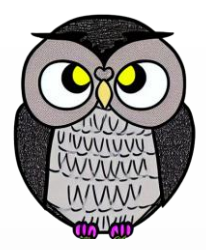

- **Rastgele (Random)**
- Doğrusal (Lineer)
- İkili (Binary)

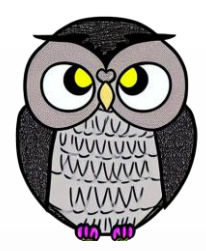

- Koleksiyon içerisinde bir öğeyi bulmak için rastgele şekilde öğeleri kontrol eder.
- Her adımda rastgele bir öğeyi seçer.
- Hedefi bulana veya arama alanı tükenene kadar çalışır.
- Büyük veri koleksiyonlarında hızlı arama yapmak için kullanılabilir.
- **Avantajlar**: Basit ve hızlıdır, veri koleksiyonunun sırası önemli değildir.
- **Dezavantajlar**: En kötü durumda veri koleksiyonunun tamamını taramak gerekebilir, verimli olmayabilir.

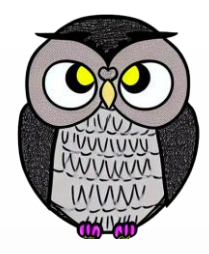

- Rastgele bir öğe seç.
- Seçilen öğeyi hedefle karşılaştır.
- Eğer hedef bulunduysa işlemi sonlandır.
- Eğer hedef bulunamazsa adımları tekrarla.

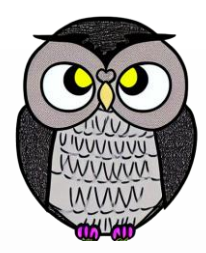

- Her zaman etkili bir çözüm sağlamaz.
- Öğeyi bulma olasılığını artırabilir, kesin bir sonuç garantisi vermez.

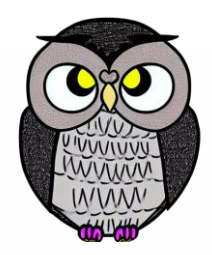

- Elimizde rastgele bir dizi olsun: [77, 42, 64, 12, **23**, 55, 7, 48, 31]
- Aramak istediğimiz öğe: 48
- Adım 1:
- Dizi üzerinde rastgele bir eleman seçin ve aranan öğe (48) ile karşılaştırın. Örneğin, ilk seçilen eleman 23'tür, bu nedenle 23 ile 48'i karşılaştırın.

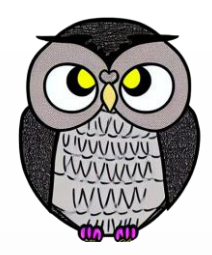

- Elimizde rastgele bir dizi olsun: [77, **42**, 64, 12, 23, 55, 7, 48, 31]
- Aramak istediğimiz öğe: 48
- Adım 2:
- Aranan öğe (48) henüz bulunamadı, çünkü seçilen eleman 23'tür.
- Dizi üzerinde bir başka rastgele eleman seçin ve tekrar karşılaştırın.
- Bu sefer seçilen eleman 42'dir.

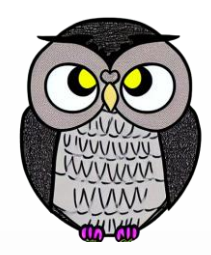

- Elimizde rastgele bir dizi olsun: [77, 42, 64, 12, 23, 55, **7**, 48, 31]
- Aramak istediğimiz öğe: 48
- Adım 3:
- 42 ile 48'i karşılaştırın.
- Aranan öğe (48) henüz bulunamadı, çünkü seçilen eleman 42'dir.
- Yeni bir rastgele eleman seçin.

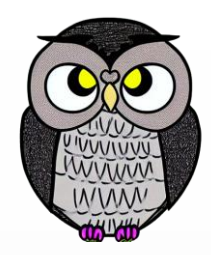

- Elimizde rastgele bir dizi olsun: [77, 42, 64, 12, 23, 55, 7, **48**, 31]
- Aramak istediğimiz öğe: 48
- $\blacksquare$  Adım 4:
- Bu adımları tekrarlayarak aranan öğeyi (48) bulana kadar devam edin. Örneğin, bir sonraki seçilen eleman 48 olduğunda aranan öğe bulundu.

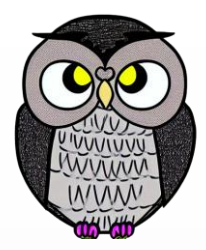

- Rastgele (Random)
- **Doğrusal (Lineer)**
- İkili (Binary)

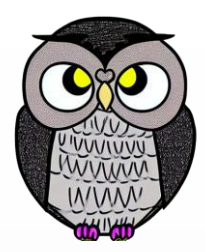

- Koleksiyon içinde bir öğeyi bulmanın en temel yoludur.
- Öğeleri sırayla kontrol ederek aranan öğeyi bulmaya çalışır.
- Küçük koleksiyonlarda etkili bir çözümdür.
- Öğelerin sıralı olması gerekmez, herhangi bir sırada bulunabilirler.
- **Avantajlar**: Basit ve anlaşılır, herhangi bir sırayla çalışabilir.
- **Dezavantajlar**: Büyük koleksiyonlarda yavaş, her öğeyi kontrol etmesi gerekebilir.

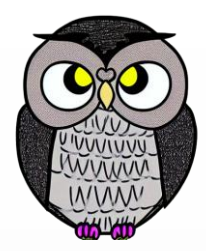

- Öğeleri bir listeye koyun
- İlk öğeden başlayarak sırayla hedef öğe ile karşılaştırın.
- Eğer hedef öğe bulunursa işlemi sonlandırın ve bulunan öğeyi dönün.
- Eğer hedef öğe bulunmazsa bir sonraki öğeye geçin.
- Listenin sonuna kadar devam edin.

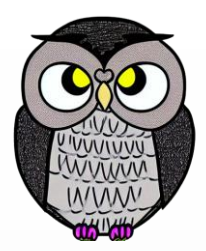

Elimizde sıralanmamış bir dizi olsun: [**42**, 17, 8, 23, 31]

Adım 1:

- Aranacak öğeyi belirleyin, örneğin 23'ü aranıyor.
- Dizinin ilk elemanından başlayın (42) ve aranan öğe ile karşılaştırın.

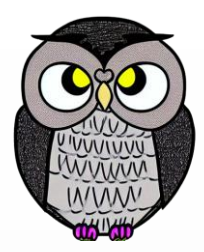

Elimizde sıralanmamış bir dizi olsun: [42, **17**, 8, 23, 31]

Adım 2:

- İlk eleman (42) aranan öğe (23) ile eşleşmez.
- Bir sonraki elemana geçin ve 17 ile karşılaştırın.

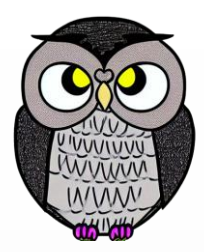

Elimizde sıralanmamış bir dizi olsun: [42, 17, **8**, 23, 31]

Adım 3:

- İkinci eleman (17) de aranan öğe ile eşleşmez.
- Bir sonraki elemana geçin ve 8 ile karşılaştırın.

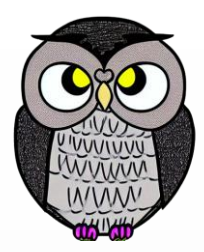

Elimizde sıralanmamış bir dizi olsun: [42, 17, 8, **23**, 31]

Adım 4:

- Üçüncü eleman (8) de aranan öğe ile eşleşmez.
- Bir sonraki elemana geçin ve 23 ile karşılaştırın.

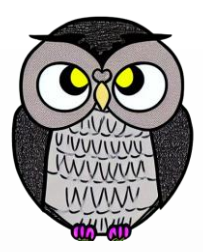

Elimizde sıralanmamış bir dizi olsun: [42, 17, 8, **23**, 31]

 $\blacktriangleright$  Adım 5:

- Dördüncü eleman (23), aranan öğe ile eşleşir.
- Aranan öğeyi bulduk ve bu adımda arama işlemi sona erer.

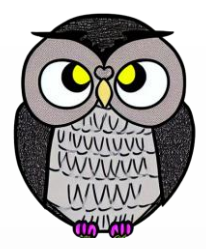

- Rastgele (Random)
- Doğrusal (Lineer)
- **İkili (Binary)**

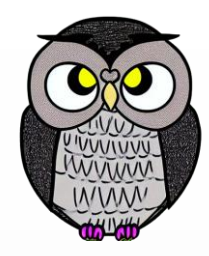

- Bir koleksiyon içerisindeki bir öğeyi bulmanın hızlı ve etkili bir yoludur.
- Sıralı veriler (küçükten büyüğe veya büyükten küçüğe) üzerinde çalışır.
- Büyük veri koleksiyonlarında hızlı bir şekilde arama yapmak için idealdir.
- Her adımda listenin yarısı kadar öğeyi elemeyi sağlar.
- **Avantajlar**: Hızlı, büyük veri koleksiyonlarında etkilidir.
- **Dezavantajlar**: Veriler sıralı olmalıdır.

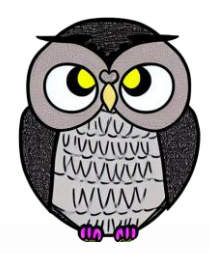

- Ortadaki öğeyi seçin ve hedefle karşılaştırın.
- Eğer hedef öğe bulunursa işlemi sonlandırın.
- Eğer hedef öğe, ortadaki öğeden küçükse, sol yarıya odaklan.
- Eğer hedef öğe, ortadaki öğeden büyükse, sağ yarıya odaklan.
- Hedef öğe bulunana veya arama alanı tükenene kadar tekrarla.

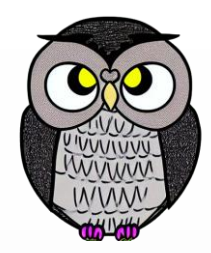

- Elimizde sıralanmış bir dizi olsun: [7, 12, 23, 31, **42**, 48, 55, 64, 77]
- Aramak istediğimiz öğe: 48
- Adım 1:

Dizinin ortasındaki elemanı (42) alın ve aranan öğe (48) ile karşılaştırın.

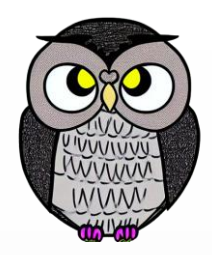

- Elimizde sıralanmış bir dizi olsun: [7, 12, 23, 31, 42, 48, 55, 64, 77]
- Aramak istediğimiz öğe: 48
- Adım 2:
- 48, ortadaki elemandan (42) büyüktür.
- Bu nedenle, aranan öğenin dizinin sağ yarısında olduğunu anlarız.
- Sol yarı artık arama için kullanılmayacak.

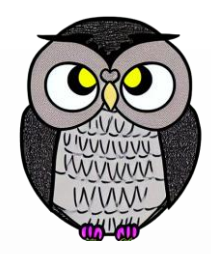

- Elimizde sıralanmış bir dizi olsun: [7, 12, 23, 31, 42, 48, 55, 64, 77]
- Aramak istediğimiz öğe: 48
- Adım 3:
- Sağ yarıyı ele alın: [48, 55, 64, 77]

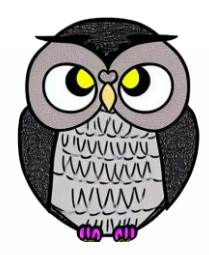

- Elimizde sıralanmış bir dizi olsun: [7, 12, 23, 31, 42, 48, 55, **64**, 77]
- Aramak istediğimiz öğe: 48
- Adım 4:
- Sağ yarının ortasındaki elemanı (64) alın ve aranan öğe (48) ile karşılaştırın.

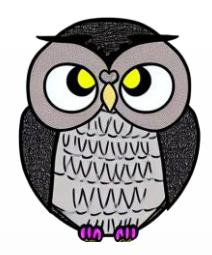

- Elimizde sıralanmış bir dizi olsun: [7, 12, 23, 31, 42, 48, 55, 64, 77]
- Aramak istediğimiz öğe: 48
- $\blacksquare$  Adım 5:
- 48, ortadaki elemandan (64) küçüktür.
- Bu nedenle, aranan öğenin dizinin sol yarısında olduğunu anlarız.
- Sağ yarı artık arama için kullanılmayacak.

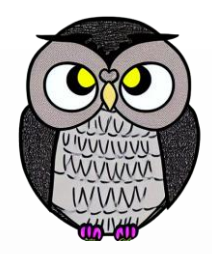

- **Elimizde sıralanmış bir dizi olsun:** [7, 12, 23, 31, 42, 48, 55, 64, 77]
- Aramak istediğimiz öğe: 48
- Adım 6:
- Sol yarıyı ele alın: [48, 55]

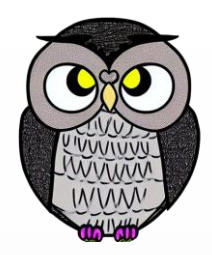

- Elimizde sıralanmış bir dizi olsun: [7, 12, 23, 31, 42, **48**, 55, 64, 77]
- Aramak istediğimiz öğe: 48
- Adım 7:
- Sol yarının ortasındaki elemanı (48) alın ve aranan öğe (48) ile karşılaştırın.

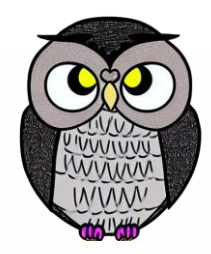

- Elimizde sıralanmış bir dizi olsun: [7, 12, 23, 31, 42, **48**, 55, 64, 77]
- Aramak istediğimiz öğe: 48
- Adım 8:
- Aranan öğe (48) bulundu.
- Arama işlemi başarıyla tamamlandı.

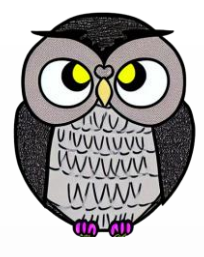

# **İkili Arama ve Doğrusal Arama: Karşılaştırma**

#### **Lineer arama**

- Koleksiyon içinde bir öğeyi sırayla kontrol ederek arar.
- Her adımda bir öğeyi kontrol eder
- Hedefi bulana veya koleksiyon sonuna kadar devam eder.
- Büyük koleksiyonlarda yavaş olabilir.

- Sıralı verilerde hedef öğeyi hızlı bulmak için kullanılır.
- Verilerin sıralı (küçükten büyüğe veya büyükten küçüğe) olması gerekir.
- Büyük koleksiyonlarda hızlıdır, her adımda listenin yarısını eleme avantajı vardır.

#### **Sıralama Algoritmaları**

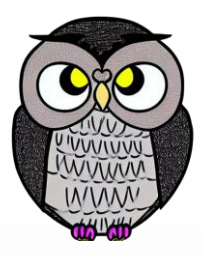

- Veri koleksiyonundaki öğeleri belirli bir kurala göre düzenler.
- Genellikle öğeleri küçükten büyüğe veya büyükten küçüğe sıralar.
- Veri analizi ve arama işlemleri için temel bir adımdır.
- Sıralı veriler, arama işlemlerini hızlandırır.

#### **Sıralama Algoritmaları**

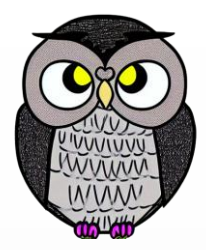

- **Rastgele (Random)**
- Seçmeli (Selection Sort)
- Kabarcık (Bubble Sort)

#### **Rastgele Sıralama**

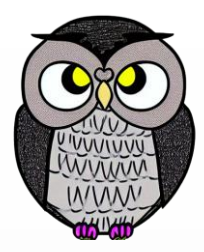

- Bir veri koleksiyonunu rastgele bir düzende sıralama işlemidir.
- Veri koleksiyonunu rastgele karışık hale getirerek verileri çeşitlendirmek ve analiz etmek için kullanılır.
- Bazı algoritmaların başlangıç verilerini rastgele sıralama işlemi ile iyileştirmesinde kullanılır.
- Veri koleksiyonundaki öğeleri rastgele bir şekilde karıştırır.
- **Avantajlar**: Verileri rastgele sıralayarak daha farklı sonuçlar elde edilebilir.
- **Dezavantajlar**: Verilerin doğru bir şekilde sıralanmasını sağlamaz.
#### **Rastgele Sıralama**

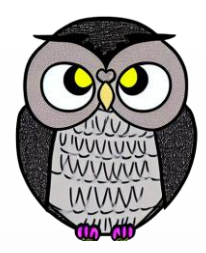

Elimizde sıralanmamış bir dizi olsun: [42, 17, 8, 23, 31]

Adım 1:

- Dizi elemanlarını rastgele bir sırayla düzenleyin.
- Her düzenleme farklı bir sonuç üretecektir. Örneğin, dizi aşağıdaki gibi bir düzende olabilir: [31, 17, 42, 8, 23]

#### **Rastgele Sıralama**

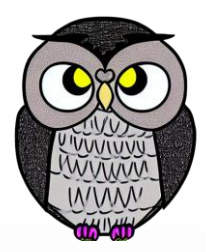

Elimizde sıralanmamış bir dizi olsun: [31, 17, 42, 8, 23]

Adım 2:

- Dizi elemanlarını tekrar rastgele bir sırayla düzenleyin.
- Bu sefer farklı bir düzenleme olabilir: [8, 23, 31, 42, 17]

#### **Rastgele Sıralama**

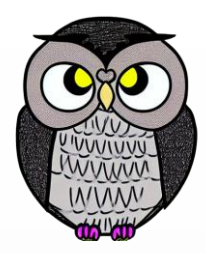

Elimizde sıralanmamış bir dizi olsun: [8, 23, 31, 42, 17]

Adım 3:

- Dizi elemanlarını tekrar rastgele bir sırayla düzenleyin.
- Bu sefer farklı bir düzenleme olabilir: [8, 23, 17, 31, 42]

## **Sıralama Algoritmaları**

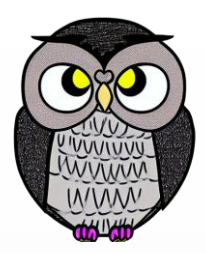

- Rastgele Sıralama (Random)
- **Seçmeli Sıralama (Selection Sort)**
- Kabarcık Sıralama (Bubble Sort)

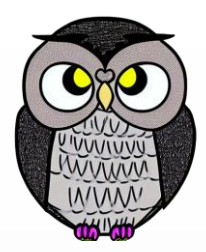

- Öğeleri karşılaştırarak sıralar.
- Basit bir algoritmadır.
- En küçük veya en büyük öğeyi bulup sırayla yer değiştirerek çalışır.
- **Avantajlar**: Basit ve anlaşılır, küçük veri koleksiyonlarında etkili.
- **Dezavantajlar**: Büyük veri koleksiyonlarında yavaştır.

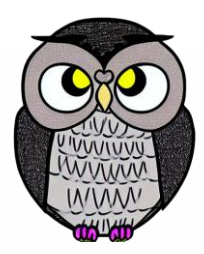

- Veri koleksiyonundaki en küçük (veya en büyük) öğeyi bulun.
- Bu öğeyi sıralı koleksiyonun başına taşıyın.
- Koleksiyonun bir sonraki bölümünü ele alın ve en küçük (veya en büyük) öğeyi bulun.
- Bu öğeyi sıralı koleksiyonun ikinci pozisyonuna taşıyın.
- Bu adımları koleksiyonun sonuna kadar tekrarlayın.

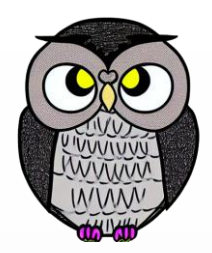

Elimizde sıralanmamış bir dizi olsun: [64, 25, 12, 22, **11**, 36, 48]

 $\blacksquare$  Adım 1:

- Sıralanmamış kısmın içindeki en küçük elemanı bulun (bu durumda 11).
- İlk elemanla (64) yer değiştirin.
- Dizi birinci adımdan sonra: [**11**, 25, 12, 22, 64, 36, 48]

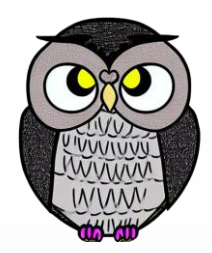

Elimizde sıralanmamış bir dizi olsun: [**11**, 25, **12**, 22, 64, 36, 48]

Adım 2:

- İkinci en küçük elemanı bulun (bu durumda 12) ve ikinci elemanla yer değiştirin.
- Dizi ikinci adımdan sonra: [**11, 12**, 25, 22, 64, 36, 48]

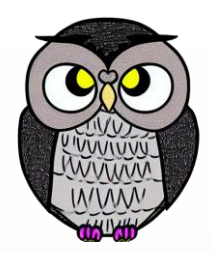

Elimizde sıralanmamış bir dizi olsun: [**11, 12**, 25, **22**, 64, 36, 48]

Adım 3:

- Üçüncü en küçük elemanı bulun (bu durumda 22) ve üçüncü elemanla yer değiştirin.
- Dizi üçüncü adımdan sonra: [**11, 12, 22**, 25, 64, 36, 48]

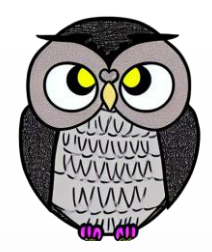

Elimizde sıralanmamış bir dizi olsun: [**11, 12, 22**, **25**, 64, 36, 48]

 $\blacksquare$  Adım 4:

- Dördüncü en küçük elemanı bulun (bu durumda 25) ve dördüncü elemanla yer değiştirin.
- Dizi dördüncü adımdan sonra: [**11, 12, 22, 25**, 64, 36, 48]

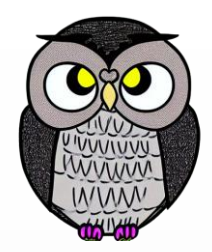

Elimizde sıralanmamış bir dizi olsun: [**11, 12, 22, 25**, 64, **36**, 48]

 $\blacksquare$  Adım 5:

- Beşinci en küçük elemanı bulun (bu durumda 36) ve beşinci elemanla yer değiştirin.
- Dizi beşinci adımdan sonra: [**11, 12, 22, 25, 36**, 64, 48]

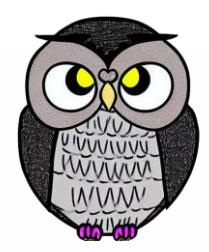

Elimizde sıralanmamış bir dizi olsun: [**11, 12, 22, 25, 36**, 64, **48**]

Adım 6:

- Altıncı en küçük elemanı bulun (bu durumda 48) ve altıncı elemanla yer değiştirin.
- Dizi altıncı adımdan sonra: [**11, 12, 22, 25, 36, 48**, 64]

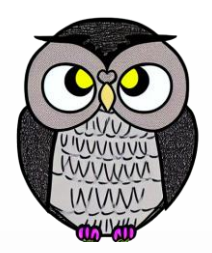

Elimizde sıralanmamış bir dizi olsun: [**11, 12, 22, 25, 36**, **48**, 64]

Adım 7:

- Dizinin sonuna ulaşıldığı için değişiklik yok.
- Dizi yedinci adımdan sonra: [**11, 12, 22, 25, 36, 48, 64**]

# **Sıralama Algoritmaları**

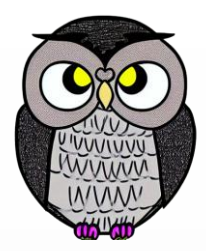

- Rastgele (Random)
- Seçmeli (Selection Sort)
- **Kabarcık (Bubble Sort)**

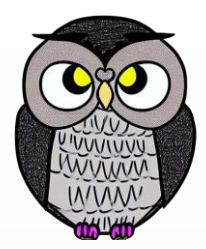

- Öğeleri sırayla karşılaştırarak sıralar
- Basit bir algoritmadır.
- Yan yana duran öğeleri sırayla karşılaştırarak en büyük öğeyi koleksiyonun sonuna doğru "kabarcık" gibi taşır.
- **Avantajlar**: Basit ve anlaşılır, küçük veri koleksiyonlarında etkili.
- **Dezavantajlar**: Büyük veri koleksiyonlarında çok yavaştır.

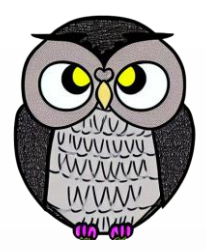

- Koleksiyonun başından itibaren başlayın.
- İki yan yana öğeyi karşılaştırın ve gerektiğinde yerlerini değiştirin, büyük olan öğeyi sağa taşıyın.
- Koleksiyonun sonuna kadar bu adımları tekrarlayın.
- En büyük öğe, koleksiyonun sonuna taşındığı için son öğeyi sıralanmış kabul edin.
- İlk dört adımı koleksiyonun sonuna kadar tekrarlayarak sıralama işlemi tamamlanır.

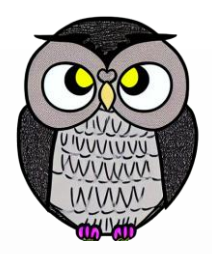

Elimizde sıralanmamış bir dizi olsun: [**64, 25**, 12, 22, 11, 36, 48]

 $\blacksquare$  Adım 1:

- Dizinin ilk iki elemanını karşılaştırın (64 ve 25).
- 25, 64'ten küçük olduğu için bu iki elemanın yerini değiştirin.
- Dizi birinci adımdan sonra: [**25, 64**, 12, 22, 11, 36, 48]

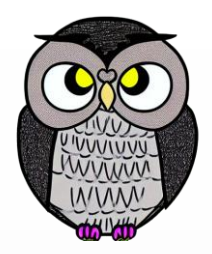

Elimizde sıralanmamış bir dizi olsun: [25, **64, 12**, 22, 11, 36, 48]

Adım 2:

- Şimdi ikinci ve üçüncü elemanları karşılaştırın (64 ve 12).
- 12, 64'ten küçük olduğu için bu iki elemanın yerini değiştirin.
- Dizi ikinci adımdan sonra: [25, **12, 64**, 22, 11, 36, 48]

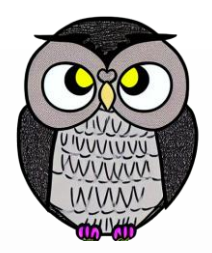

Elimizde sıralanmamış bir dizi olsun: [25, 12, **64, 22**, 11, 36, 48]

Adım 3:

- Üçüncü ve dördüncü elemanları karşılaştırın (64 ve 22).
- 22, 64'ten küçük olduğu için bu iki elemanın yerini değiştirin.
- Dizi üçüncü adımdan sonra: [25, 12, **22, 64**, 11, 36, 48]

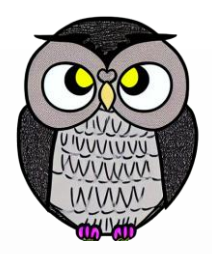

Elimizde sıralanmamış bir dizi olsun: [25, 12, 22, **64, 11**, 36, 48]

 $\blacksquare$  Adım 4:

- Dördüncü ve beşinci elemanları karşılaştırın (64 ve 11).
- 11, 64'ten küçük olduğu için bu iki elemanın yerini değiştirin.
- Dizi dördüncü adımdan sonra: [25, 12, 22, **11, 64**, 36, 48]

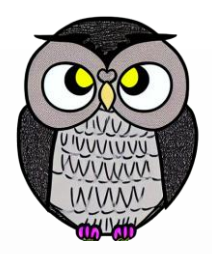

Elimizde sıralanmamış bir dizi olsun: [25, 12, 22, 11, **64, 36**, 48]

 $\blacksquare$  Adım 5:

- Beşinci ve altıncı elemanları karşılaştırın (64 ve 36).
- 36, 64'ten küçük olduğu için bu iki elemanın yerini değiştirin.
- Dizi beşinci adımdan sonra: [25, 12, 22, 11, **36, 64**, 48]

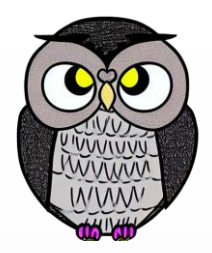

Elimizde sıralanmamış bir dizi olsun: [25, 12, 22, 11, 36, **64, 48**]

Adım 6:

- Altıncı ve yedinci elemanları karşılaştırın (64 ve 48).
- 48, 64'ten küçük olduğu için bu iki elemanın yerini değiştirin.
- Dizi altıncı adımdan sonra: [25, 12, 22, 11, 36, **48, 64**]

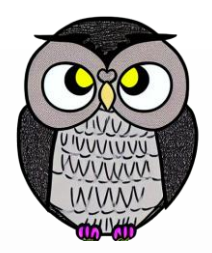

Elimizde sıralanmamış bir dizi olsun: [**25, 12**, 22, 11, 36, 48, 64]

Adım 7:

- Dizinin ilk iki elemanını karşılaştırın (25 ve 12).
- 12, 25'ten küçük olduğu için bu iki elemanın yerini değiştirin.
- Dizi 7. adımdan sonra: [**12, 25**, 22, 11, 36, 48, 64]

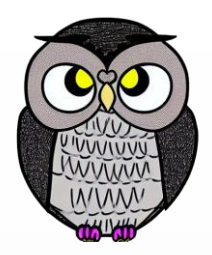

Elimizde sıralanmamış bir dizi olsun: [12, **25, 22**, 11, 36, 48, 64]

Adım 8:

- Dizinin ikinci ve üçüncü elemanını karşılaştırın (25 ve 22).
- 22, 25'ten küçük olduğu için bu iki elemanın yerini değiştirin.
- Dizi 8. adımdan sonra: [12, **22, 25,** 11, 36, 48, 64]

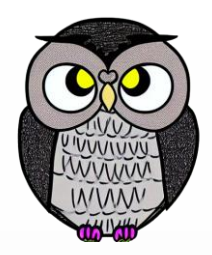

Elimizde sıralanmamış bir dizi olsun: [12, 22, **25, 11**, 36, 48, 64]

Adım 9:

- Dizinin üçüncü ve dördüncü elemanını karşılaştırın (25 ve 11).
- 11, 25'ten küçük olduğu için bu iki elemanın yerini değiştirin.
- Dizi 9. adımdan sonra: [12, 22, **11, 25**, 36, 48, 64]

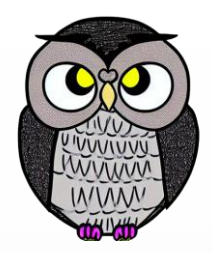

Elimizde sıralanmamış bir dizi olsun: [12, 22, 11, **25, 36**, 48, 64]

Adım 10:

- Dizinin dördüncü ve beşinci elemanını karşılaştırın (25 ve 36).
- 36, 25'ten büyük olduğu için değişiklik yok.
- Dizi 10. adımdan sonra: [12, 22, 11, **25, 36**, 48, 64]

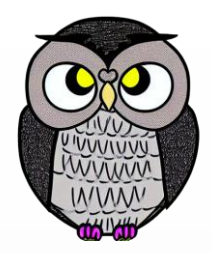

Elimizde sıralanmamış bir dizi olsun: [12, 22, 11, 25, **36, 48**, 64]

Adım 11:

- Dizinin beşinci ve altıncı elemanını karşılaştırın (36 ve 48).
- 48, 36'dan büyük olduğu için değişiklik yok.
- Dizi 11. adımdan sonra: [12, 22, 11, 25, **36, 48**, 64]

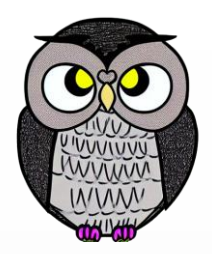

Elimizde sıralanmamış bir dizi olsun: [12, **22, 11**, 25, 36, 48, 64]

Adım 13:

- Dizinin ikinci ve üçüncü elemanını karşılaştırın (22 ve 11).
- 11, 22'den küçük olduğu için iki elemanın yerini değiştirin.
- Dizi 13. adımdan sonra: [12, **11, 22**, 25, 36, 48, 64]

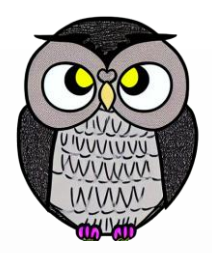

Elimizde sıralanmamış bir dizi olsun: [**12, 11**, 22, 25, 36, 48, 64]

Adım 16:

- Dizinin birinci ve ikinci elemanını karşılaştırın (12 ve 11).
- 11, 12'den küçük olduğu için iki elemanın yerini değiştirin.
- Dizi 16. adımdan sonra: [**11, 12,** 22, 25, 36, 48, 64]

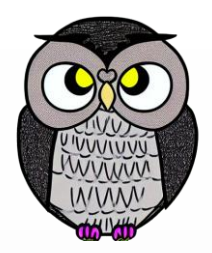

Elimizde sıralanmamış bir dizi olsun: [**11, 12**, 22, 25, 36, 48, 64]

Adım 21:

- Dizinin birinci ve ikinci elemanını karşılaştırın (11 ve 12).
- 12, 11'den büyük olduğu için değişiklik yok.
- Dizi 21. adımdan sonra: [**11, 12, 22, 25, 36, 48, 64**]

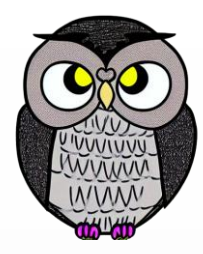

#### SON